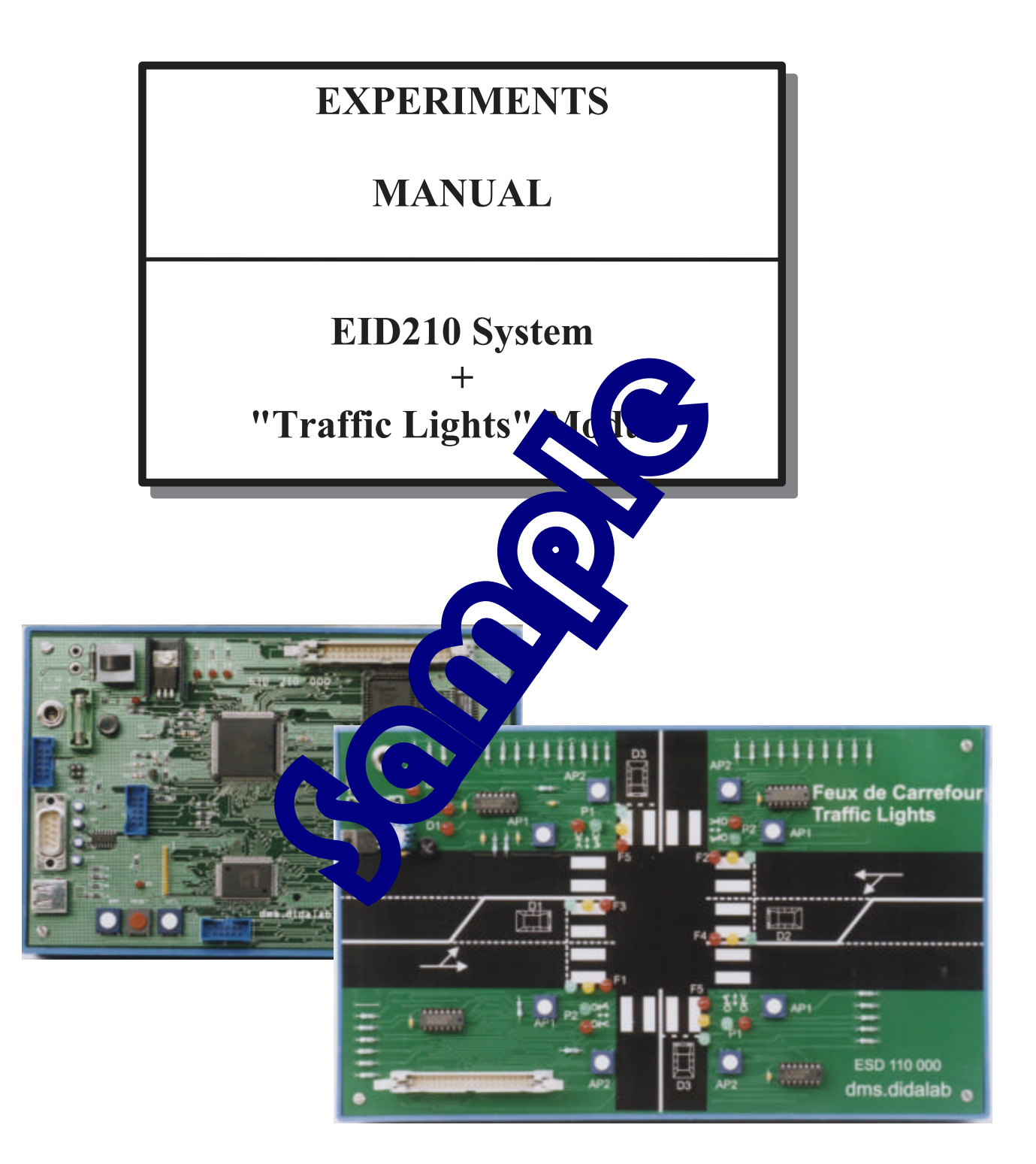

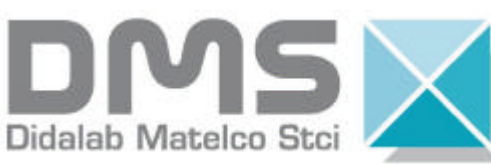

Z.A. de la clé St Pierre 5, rue du groupe Manoukian 78990 Elancourt tél. : (33) 01 30 66 08 88 fax : (33) 01 30 66 72 20

Issued on  $30/08/05$  Reference : EID212040

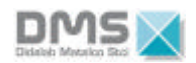

### **SUMMARY**

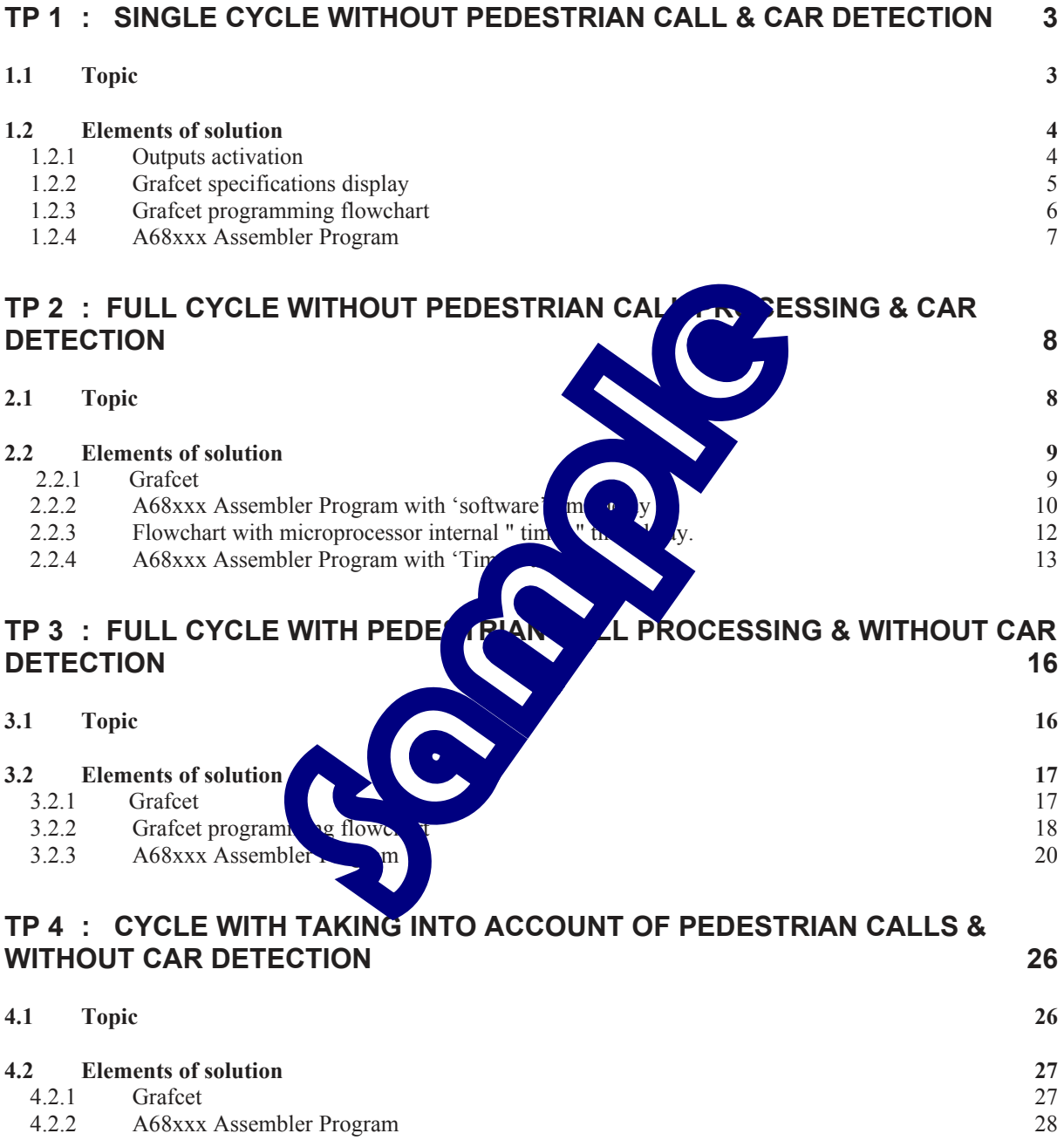

# **EXP N°1: SINGLE CYCLE WITHOUT PEDESTRIAN CALL & CAR DETECTION**

## **1.1 Topic**

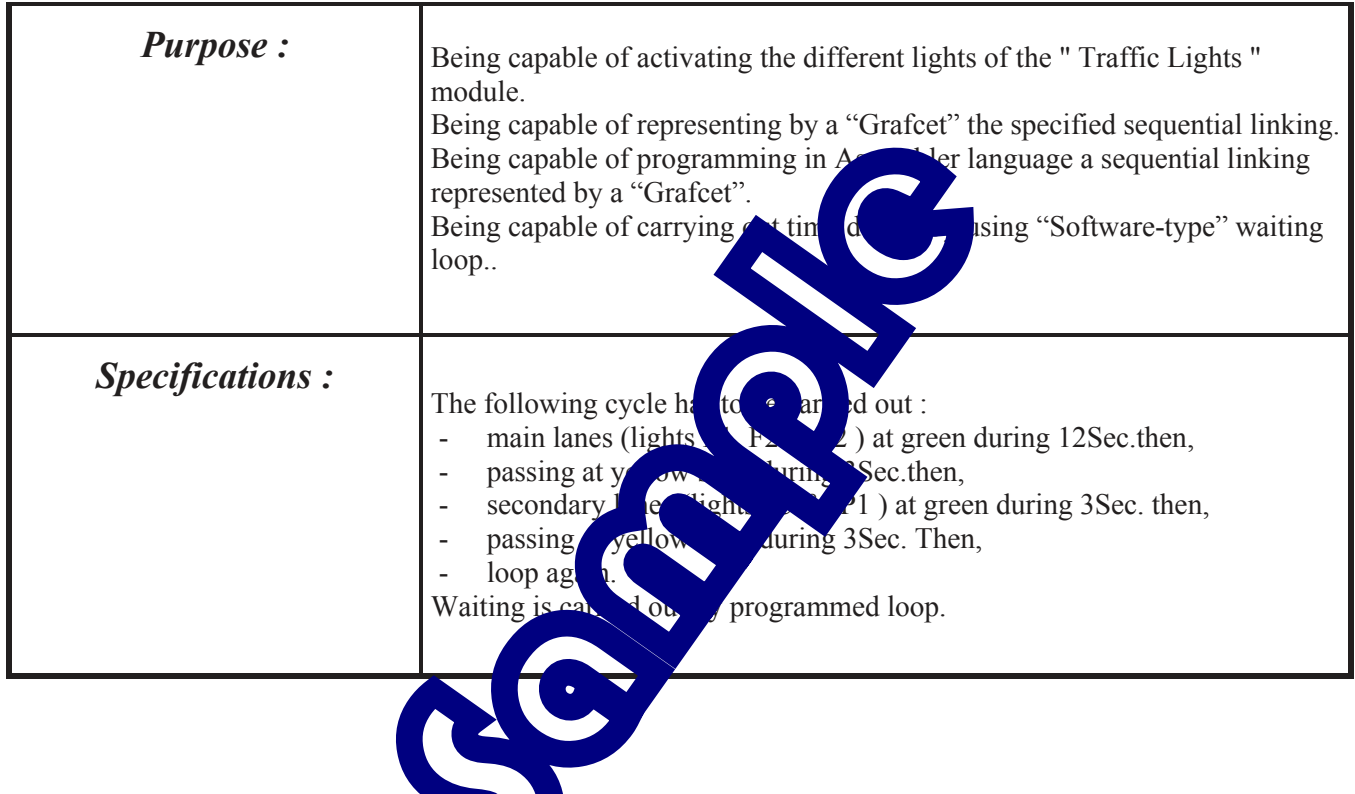

Essary Equipment :

Micro Computer PC-type, with Windows 95 ® or later,

16/32 bits, 68332 micro-controller mother Board , Ref. : EID 100 000

USB link cable or if not available, RS232 cable, Ref. : EGD 000 003

AC/DC 8V 1 A Power Supply, Ref. : EGD000001,

"Traffic Lights" Board, ref. : EID 002 000,

### Allocated time duration : 4 hours

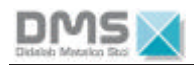

### **1.2 Elements of solution**

#### *1.2.1 Outputs activation*

#### **Lights assignment chart to the ports bits :**

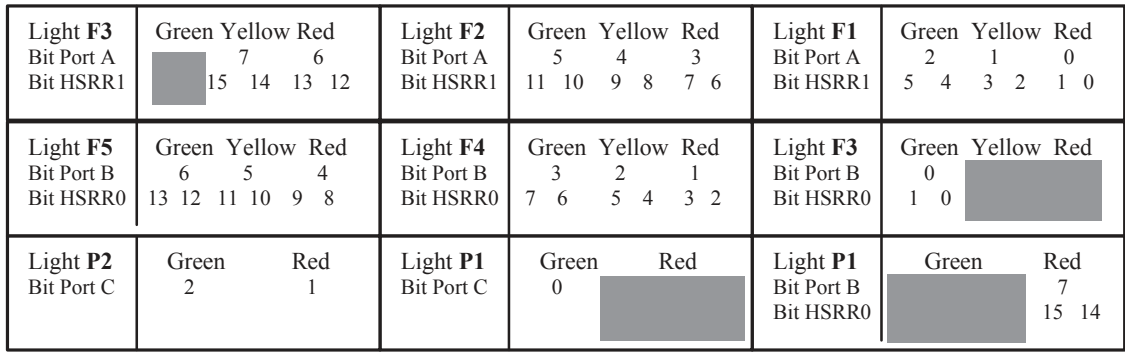

Lights on A & B are switched on by binary couple « 0 1 » into the corresponding location of HSRR register. One light is off is the value «  $1.0$  » is given to the same Lights on port C are switched on by the value 1 into the data register linked to port C ( Label specified Port C).

#### **Example :**

We wish to allow cars crossing only through lanes  $F1$   $\leftarrow$  F2 and pedestrians crossing through P2, as :

- Lights F1 , F2 & P2 at green
- Lights F3, F4, F5 & P1 at red

Then, we must write the following binary com  $\geq$  For register HSRR1 enabling the specify

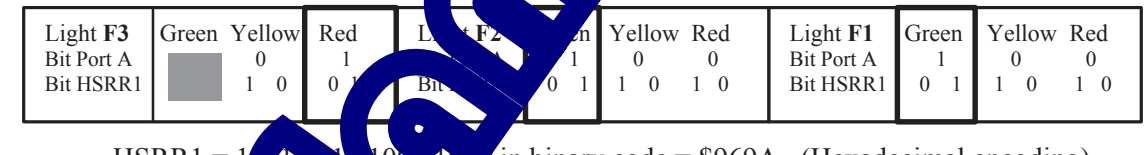

HSRR1 =  $1$  (1)  $\sqrt{\frac{100-1}{10}}$  in binary code = \$969A (Hexadecimal encoding)

 $\rightarrow$  For register HSRR1 enabling specify the states of port B

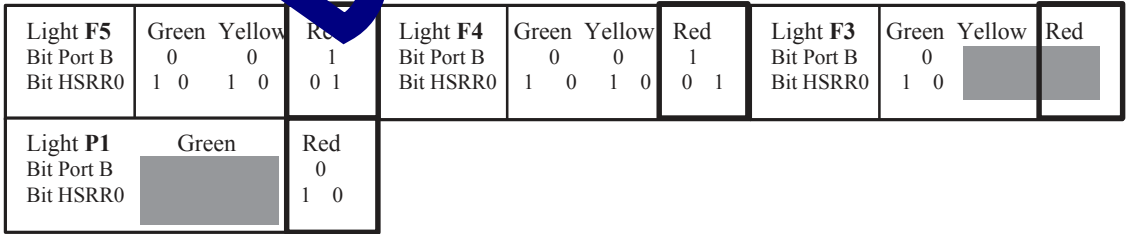

HSRR0 = 1010 1001 1010 0110 in binary code = \$A9A6 (Hexadecimal encoding )

 $\rightarrow$  For data register of port C (label specified Port C)

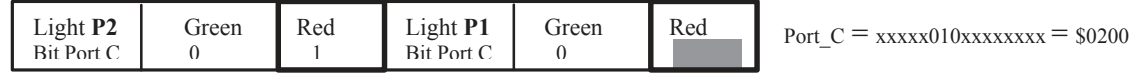

Experiments on EID210 + "Traffic Lights" module Page : 4 / 33

### *1.2.2 Specifications "Grafcet" display*

For simplifying the display, the following agreements are adopted :

- The lane with the green light is represented by a pointer.
- The lane with the yellow light is represented by a. crossed pointer.
- Unrepresented or unspecified lights are at red.

Which gives the specified topic :

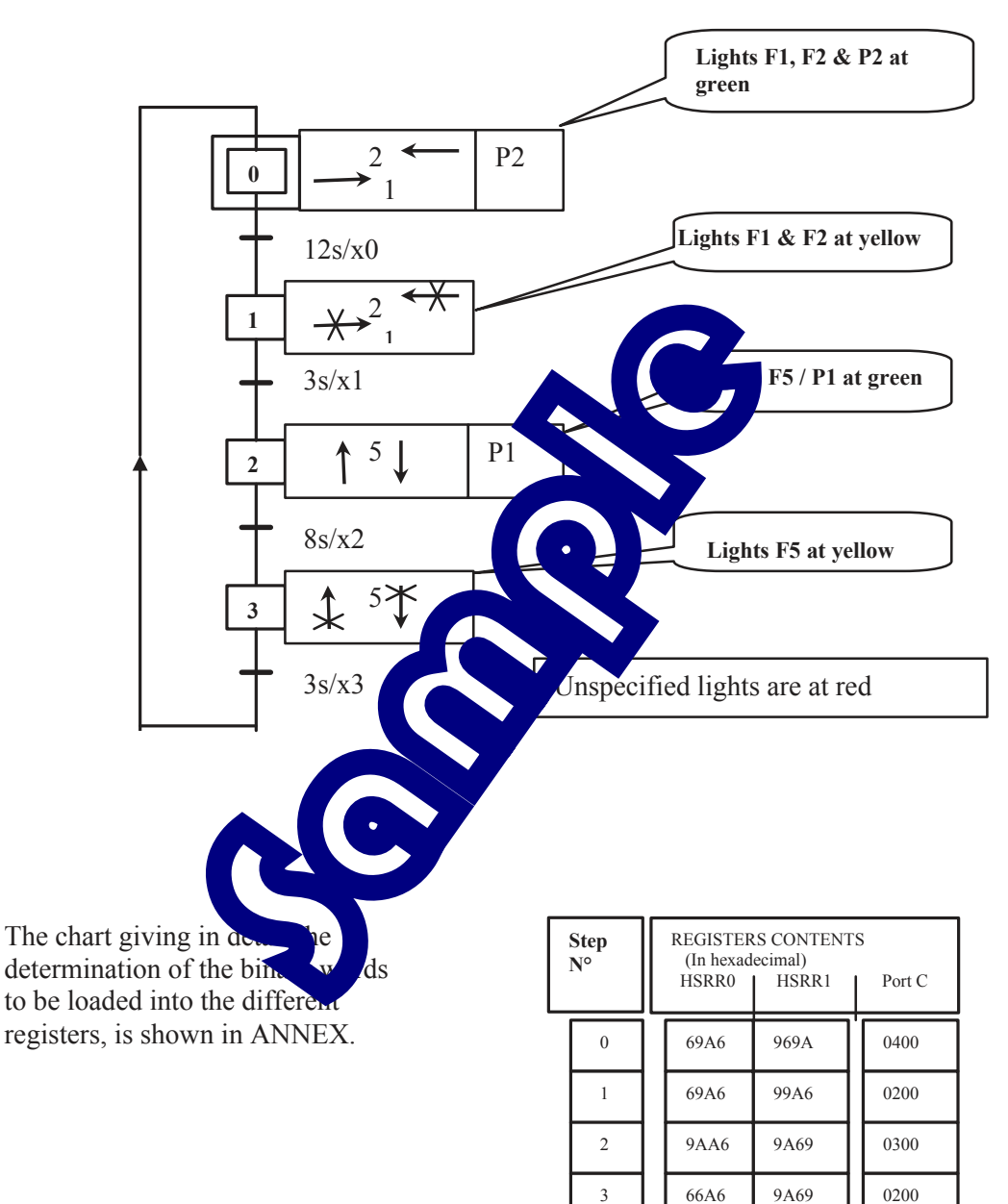

### *1.2.3 "Grafcet" programming flowchart*

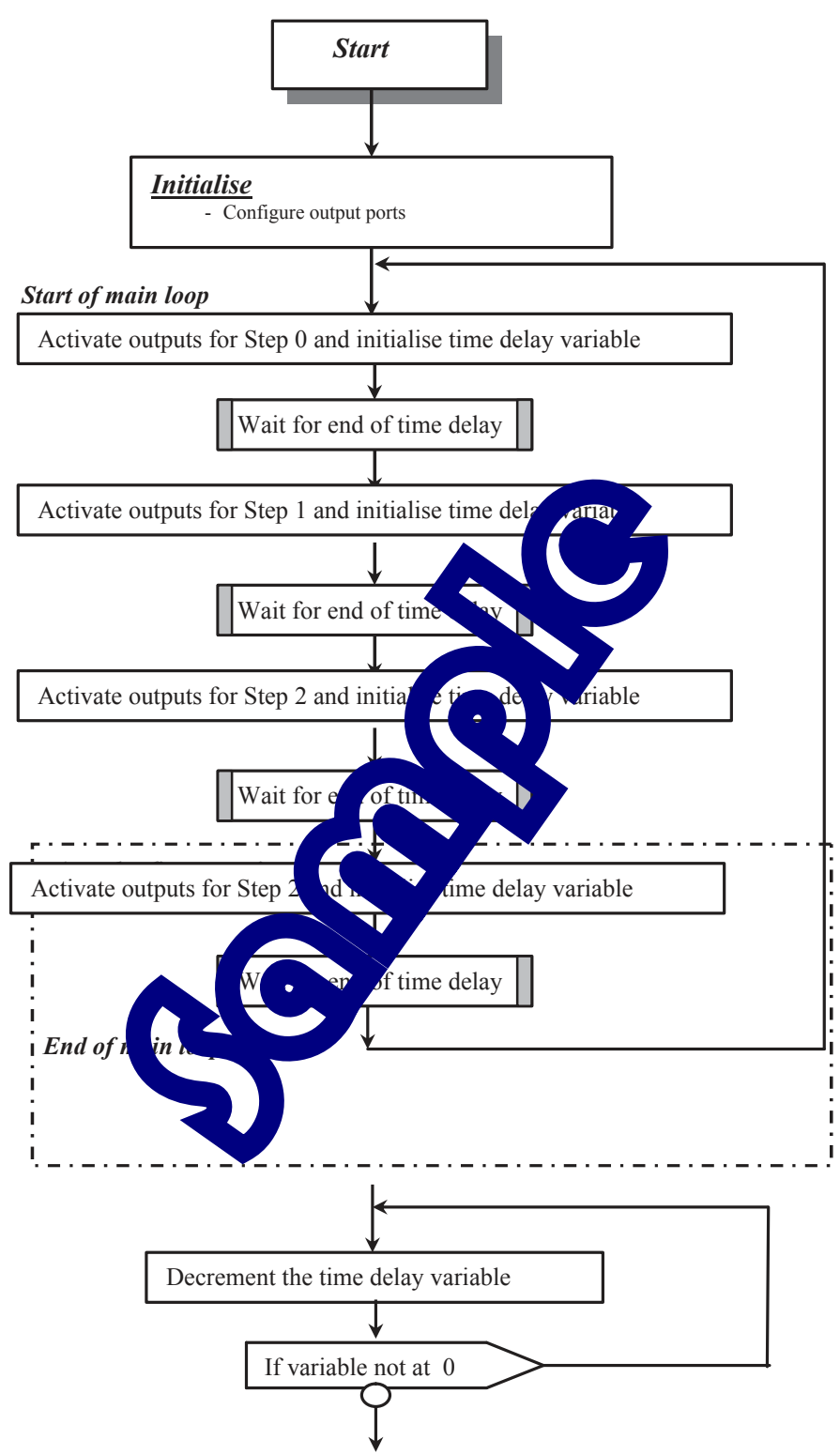

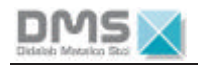

#### 1.2.4 A68xxx Assembler Program

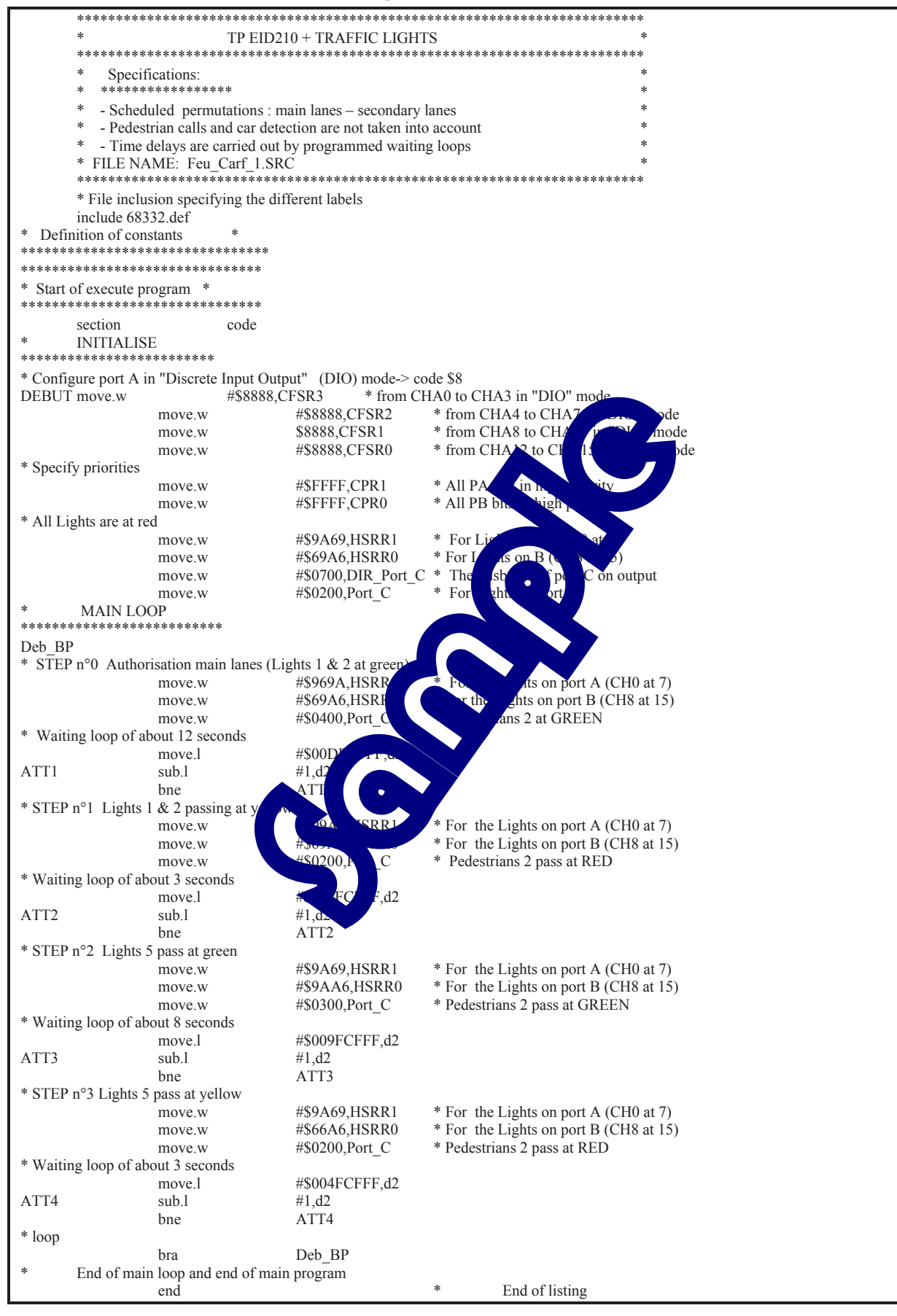

# **TP 2 : FULL CYCLE WITHOUT ANY PEDESTRIANS CALL PROCESSING OR CAR DETECTION**

### **2.1 Topic**

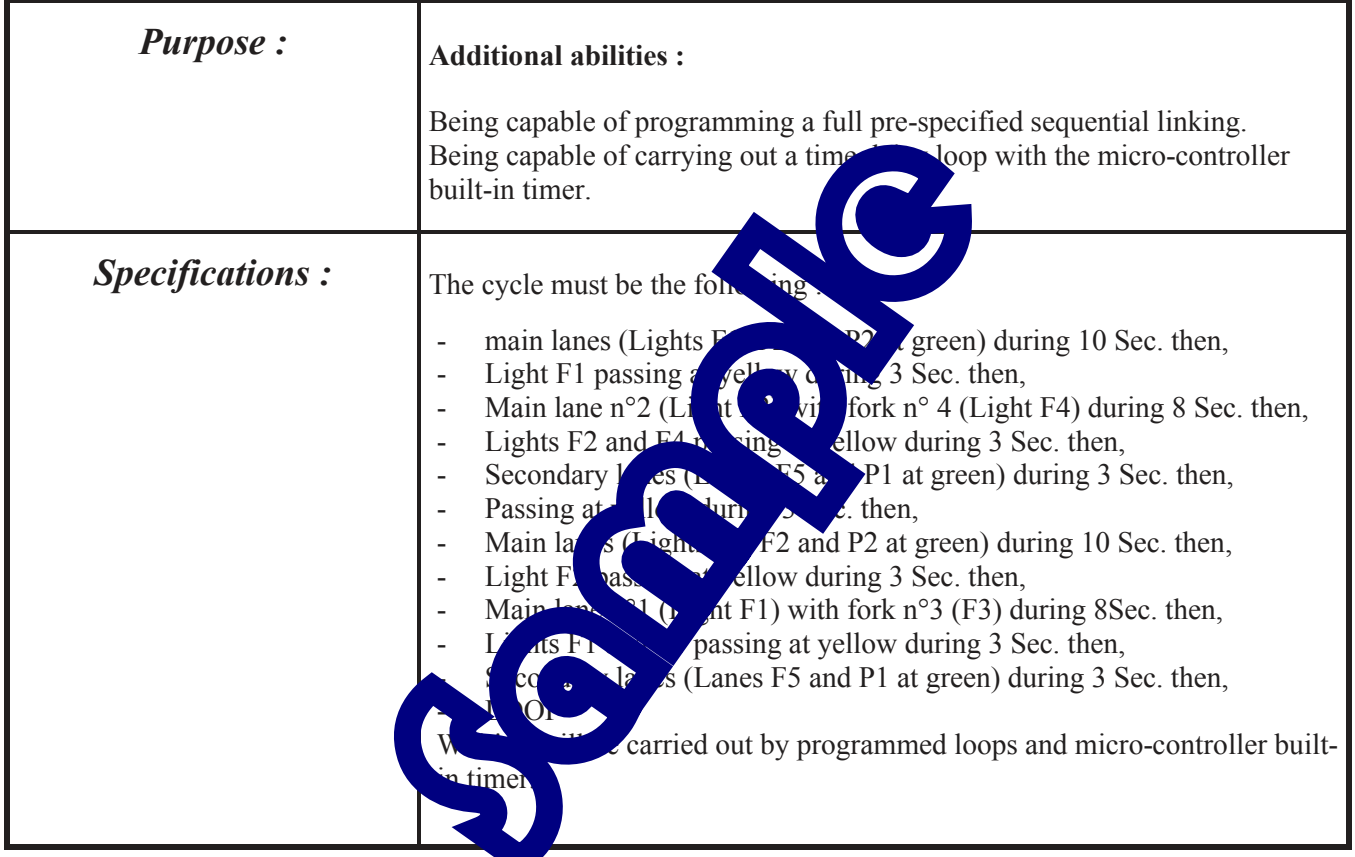

### Necessary Equipment :

Micro Computer PC-type, with Windows 95  $\omega$  or later,

- 16/32 bits, 68332 micro-controller mother Board , Ref. : EID 100 000
- USB link cable or if not available, RS232 cable, Ref. : EGD 000 003
- AC/DC 8V 1 A Power Supply, Ref. : EGD000001,
- "Traffic Lights" Board, ref. : EID 002 000,

#### Allocated time duration : 4 hours

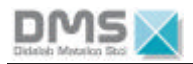

### **2.2 Elements of solution**

### *2.2.1 Grafcet*

The table specifying the determination

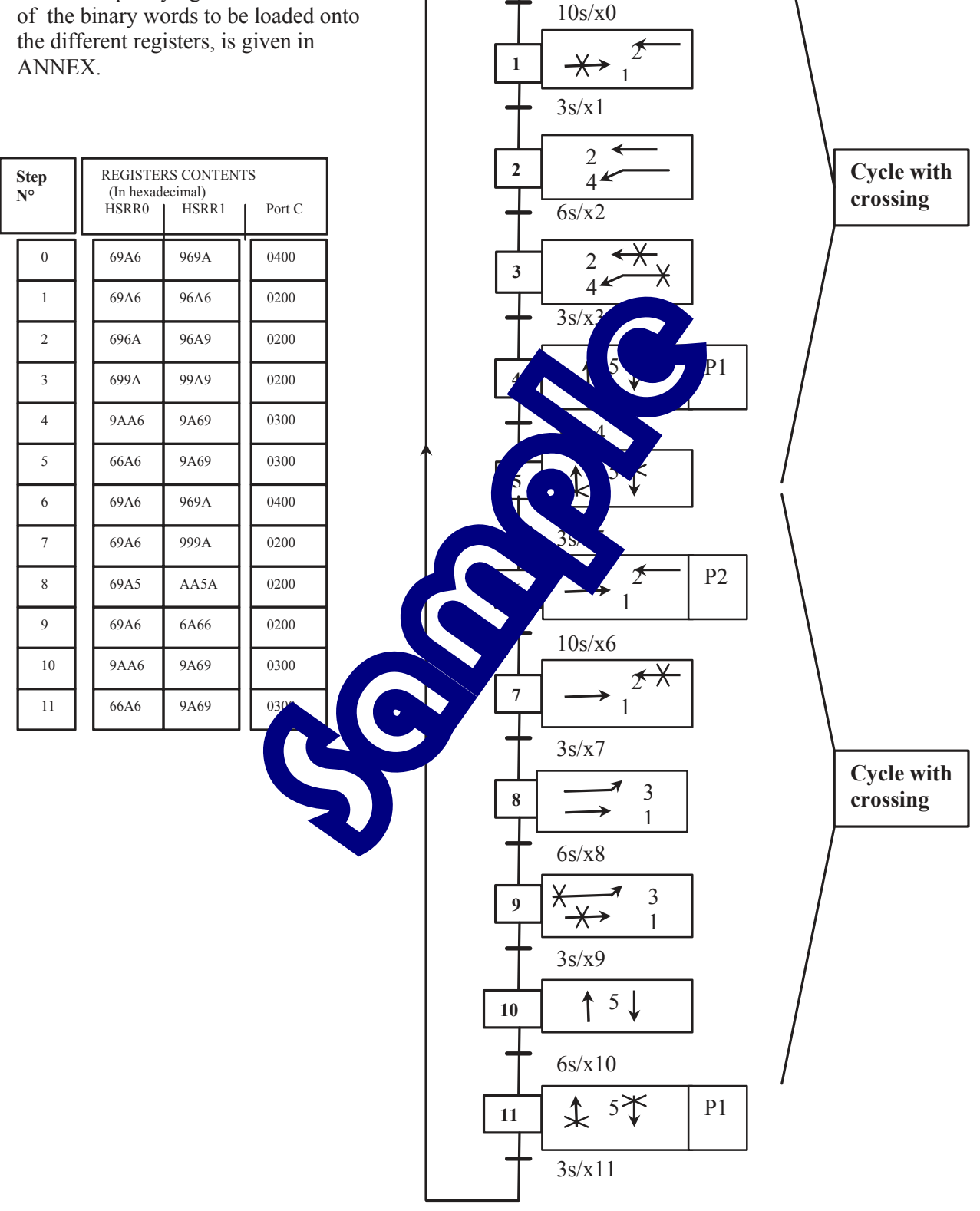

**0**

 2 1 P2

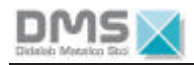

2.2.2 A68xxx Assembler Program with 'programmed' time delay

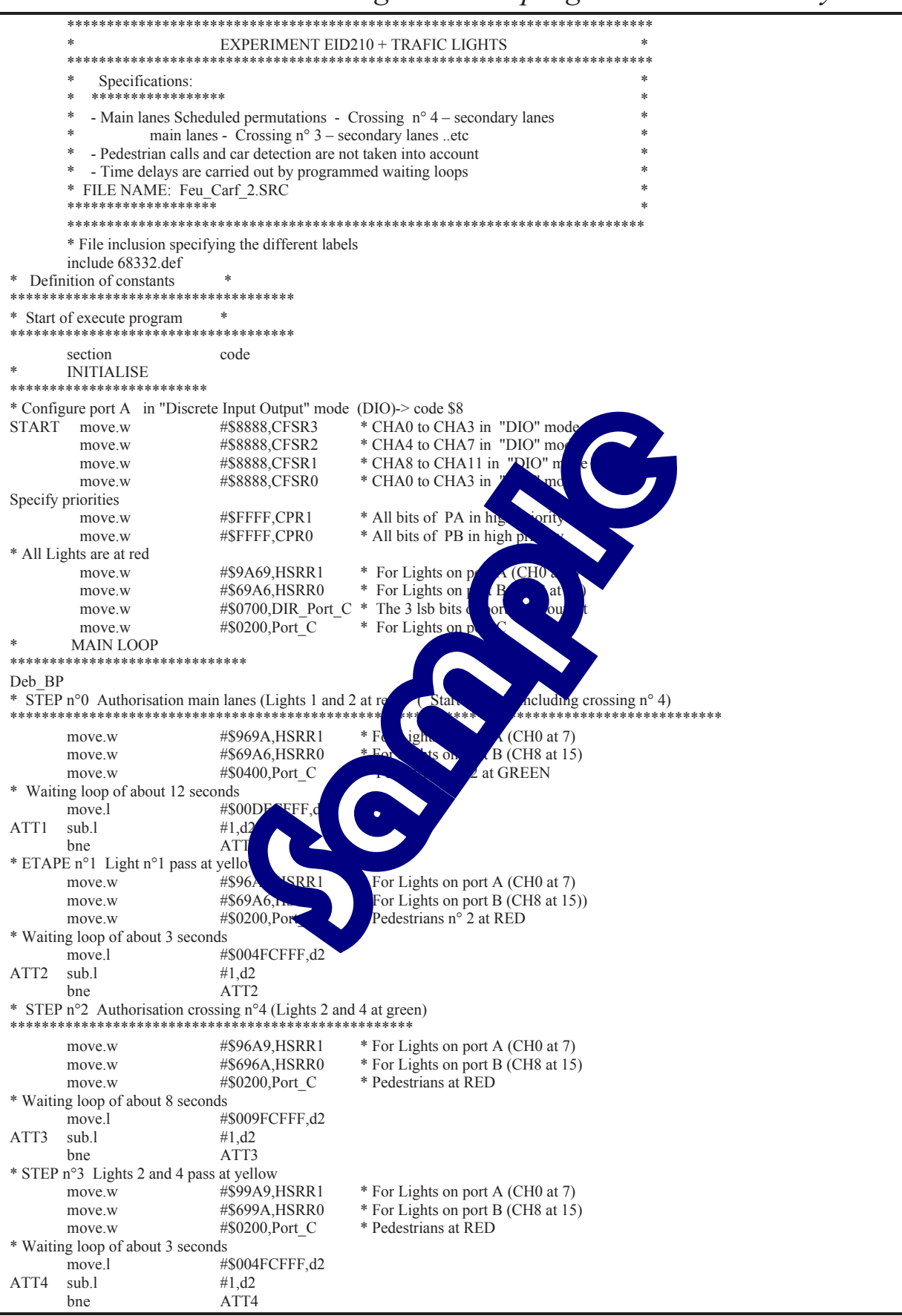

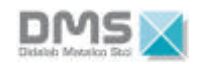

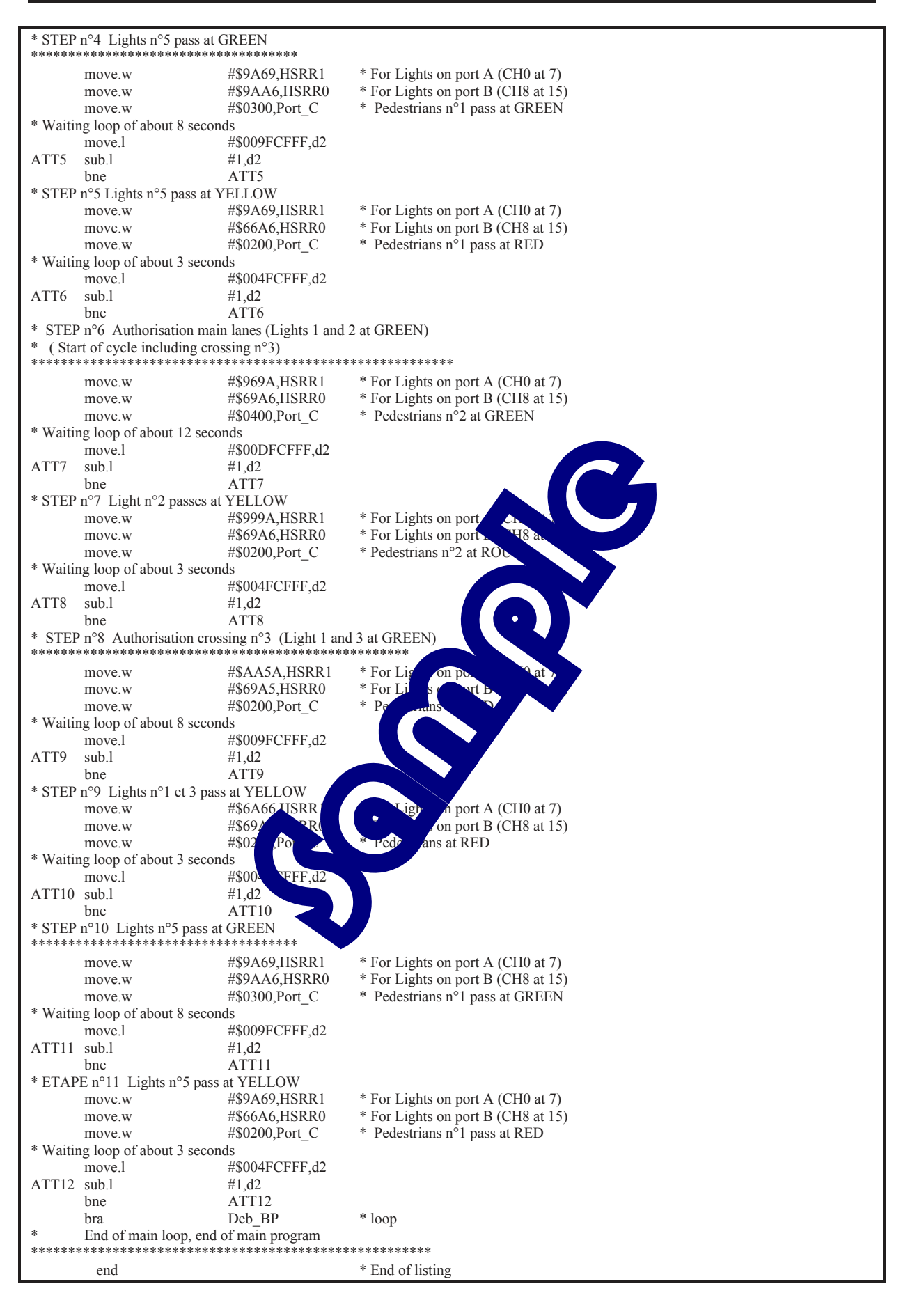

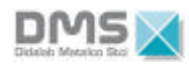

*2.2.3 Flowchart with time delay carried out by Microprocessor builtin "Timer".*

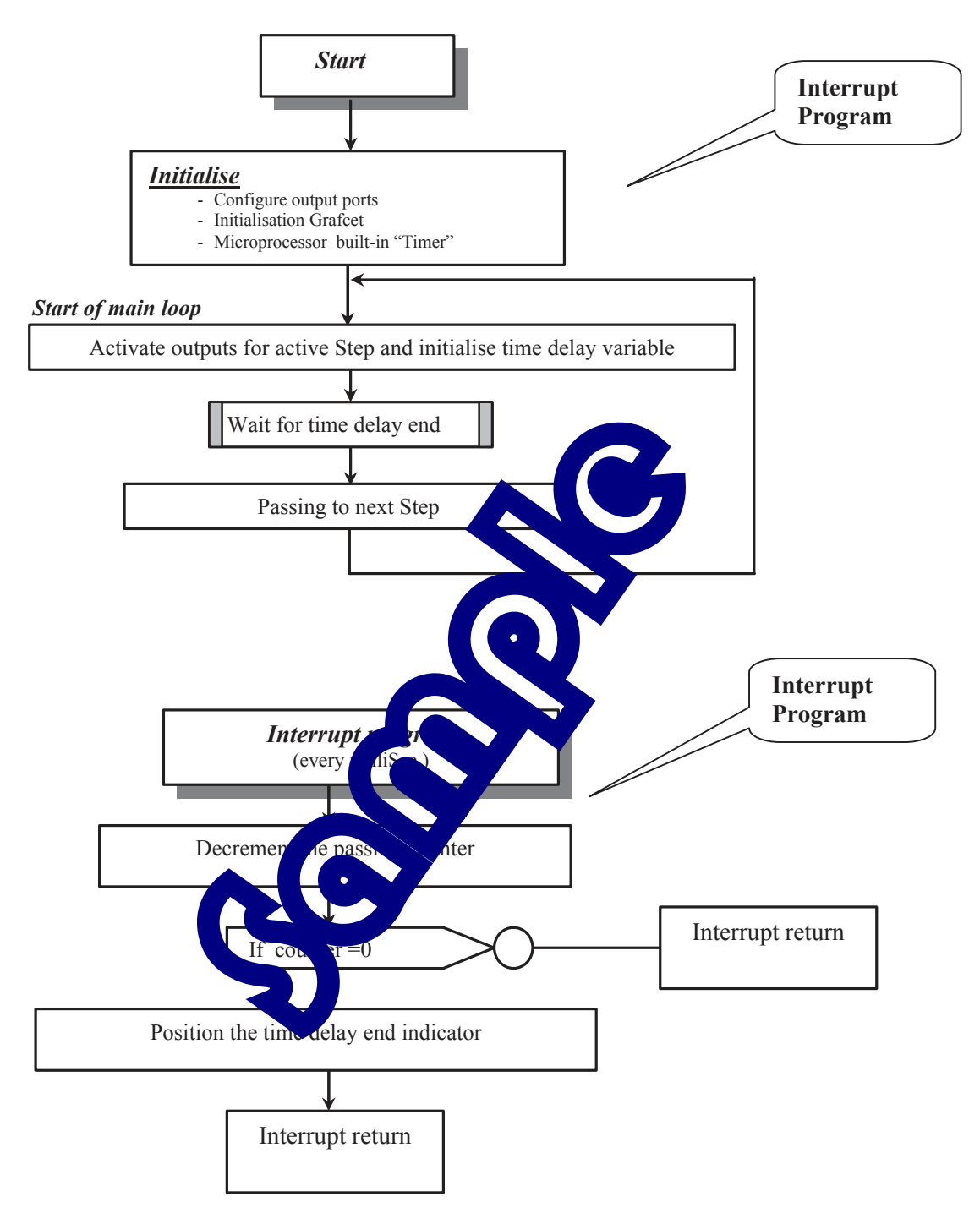

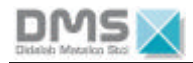

### 2.2.4 A68xxx Assembler Program with 'Timer' use

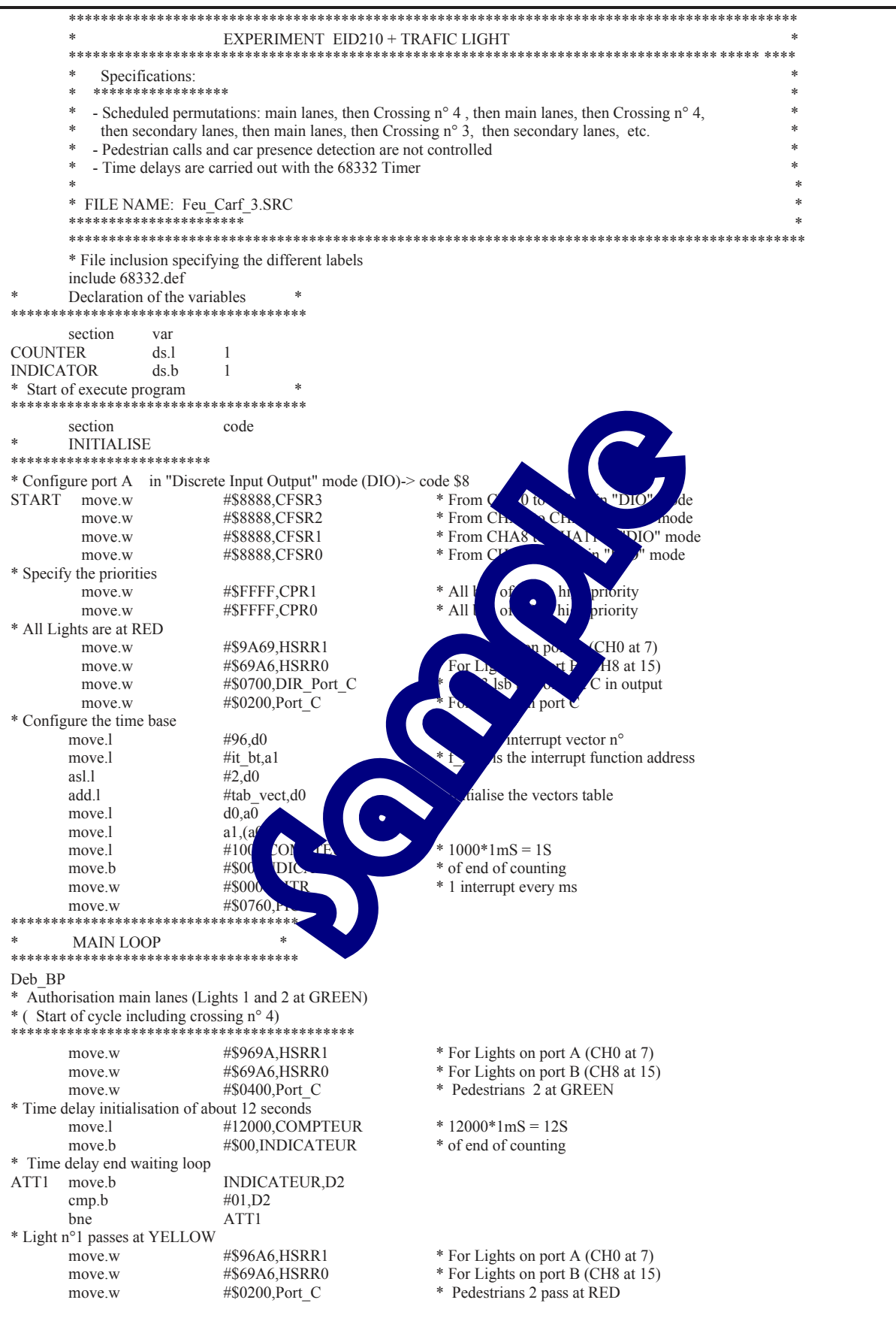

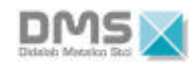

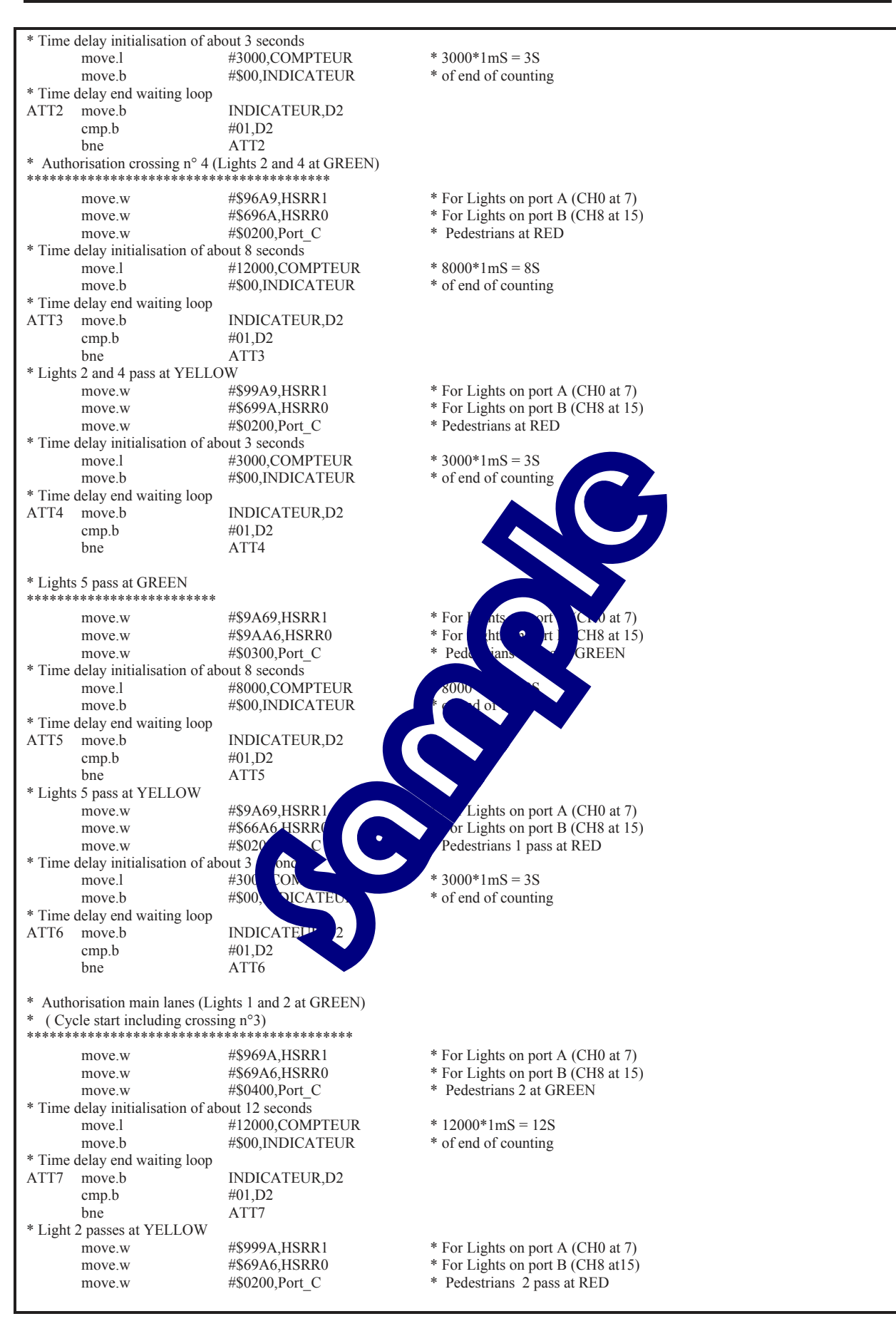

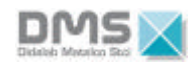

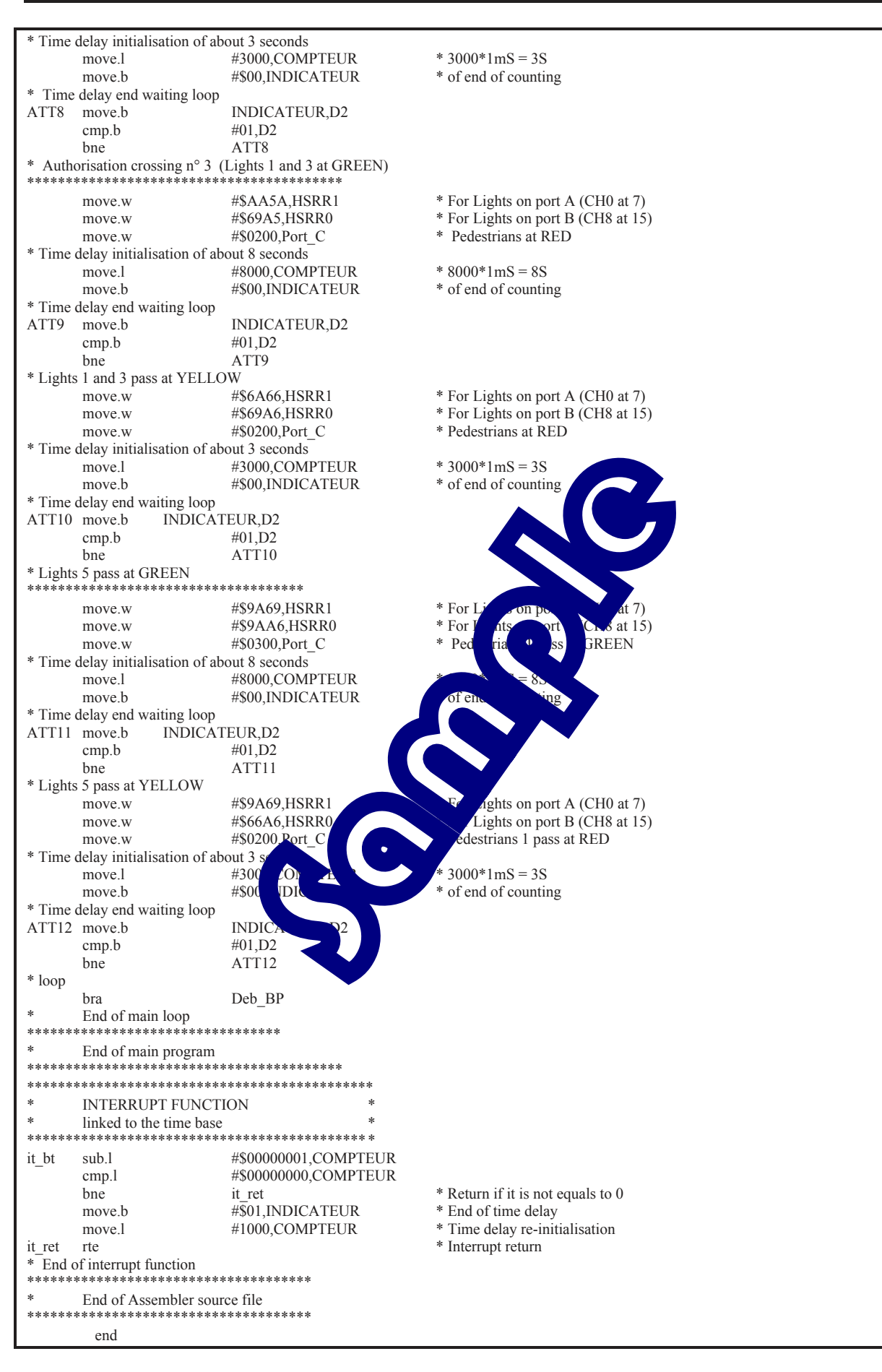

## **3.1 Topic**

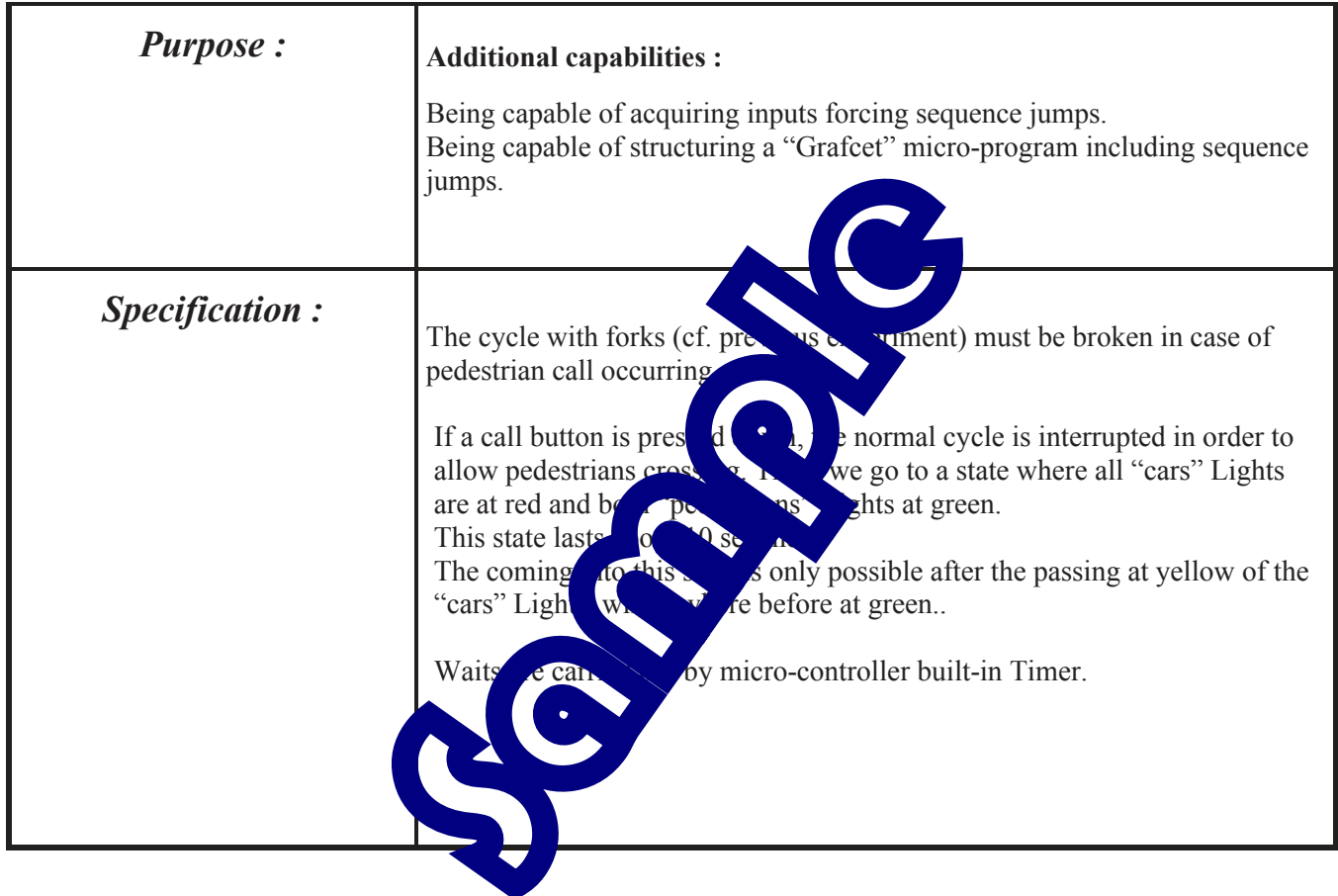

Necessary Equipment :

Micro Computer PC-type, with Windows 95  $\infty$  or later,

- 16/32 bits, 68332 micro-controller mother Board , Ref. : EID 100 000
- USB link cable or if not available, RS232 cable, Ref. : EGD 000 003
- AC/DC 8V 1 A Power Supply, Ref. : EGD000001,

"Traffic Lights" Board, ref. : EID 002 000,

### Allocated time duration  $\cdot$  4 hours

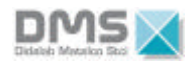

### **3.2 Elements of solution**

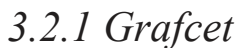

The table specifying the determination of the binary words to be loaded onto the different registers, is given in ANNEX.

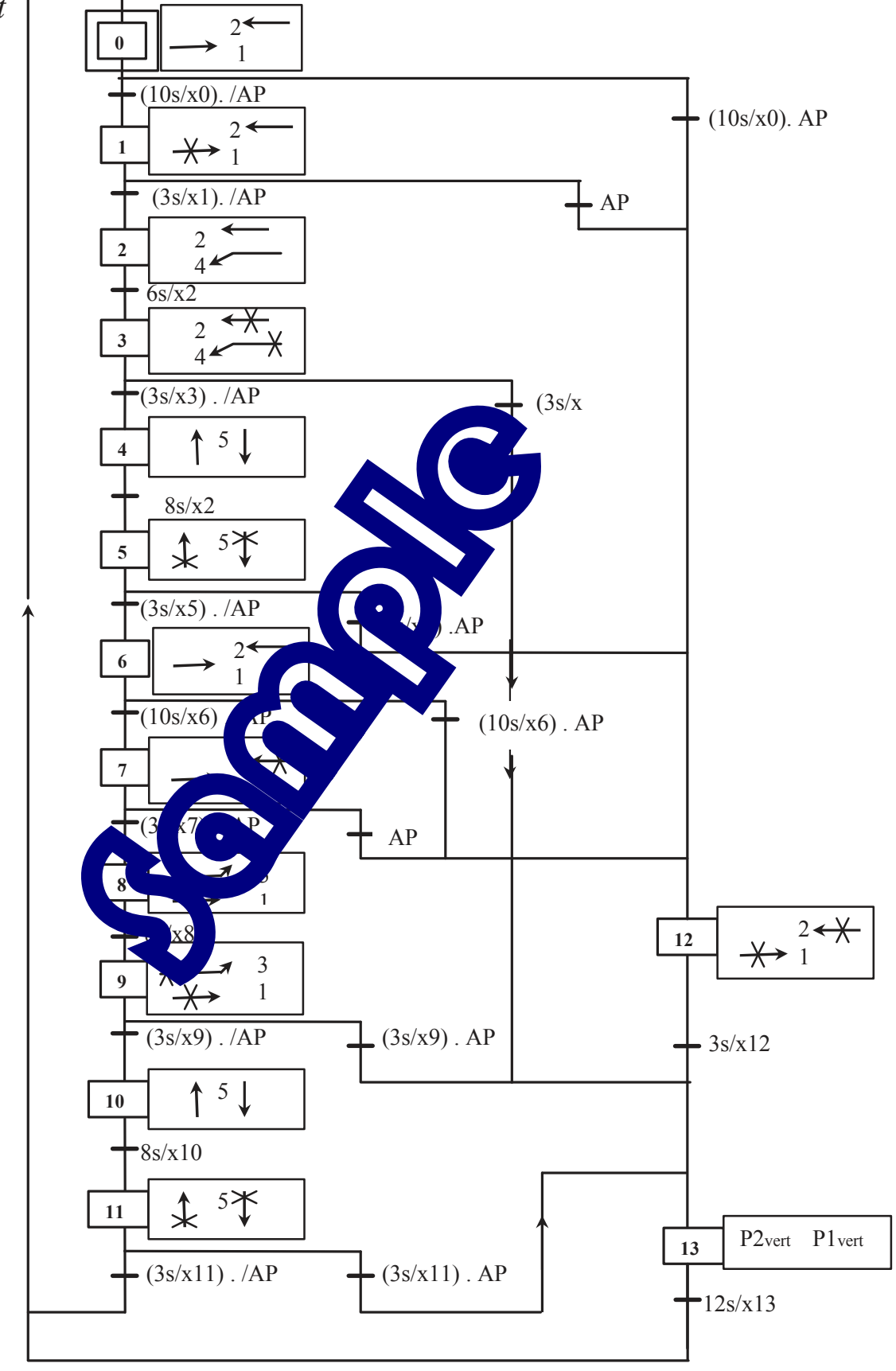

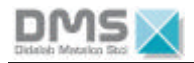

#### *3.2.2 Grafcet programming flowchart*

#### **Principle:**

To each step is allocated a binary variable, ordered in a global variable, which selected label is: "**Etat\_grafcet**".

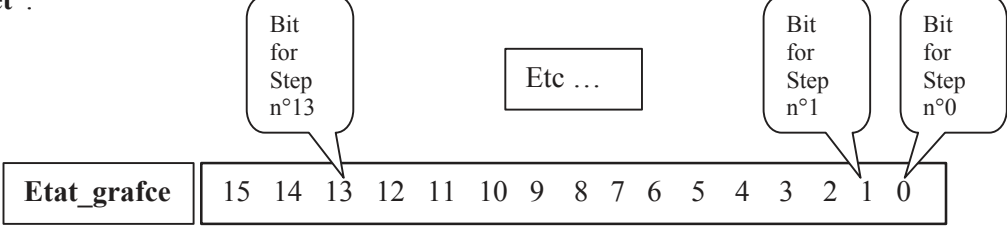

When a step is active, the linked bit is levelled at the logic state '1'. Of course, when a step is not active, it is levelled at'0'.

Thus, the '**Etat\_grafcet'** variable initialisation is \$0001 ( Hexadecimal value).

The main loop of the main program includes a search for the active step, where the '**Etat\_grafcet'** variable bits are successively checked.

When a bit at level 1 is found, this means that the corresponding step is active. A sub-program, where previous receptivities linked to this active step, are checked.

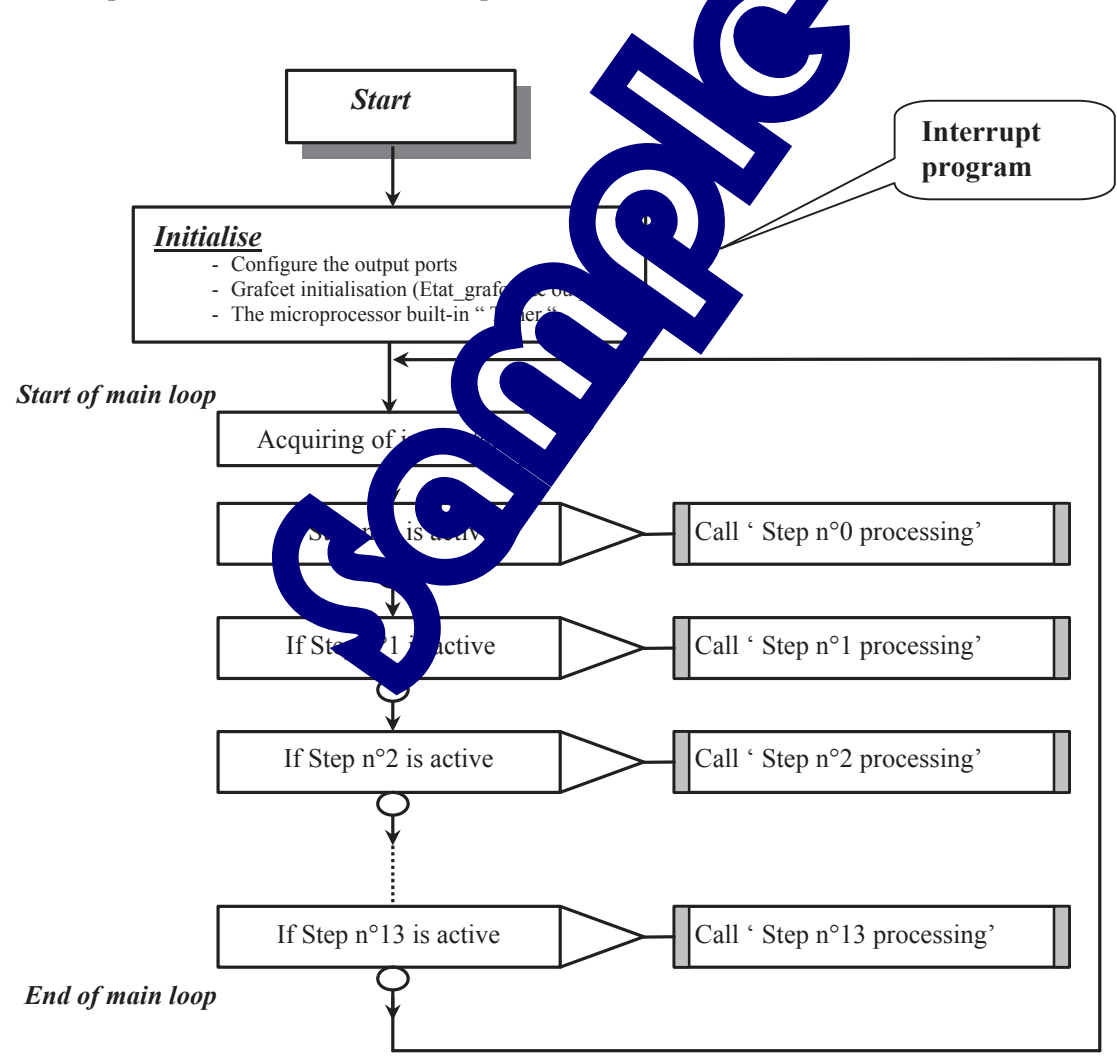

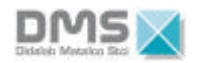

In a step processing sub-program the previous receptivities are tested.

If any of these checked receptivities is true then the **'Etat\_grafcet'** variable is developed, as well as the linked values.

 *Example for the Step 0 processing sub-program:*

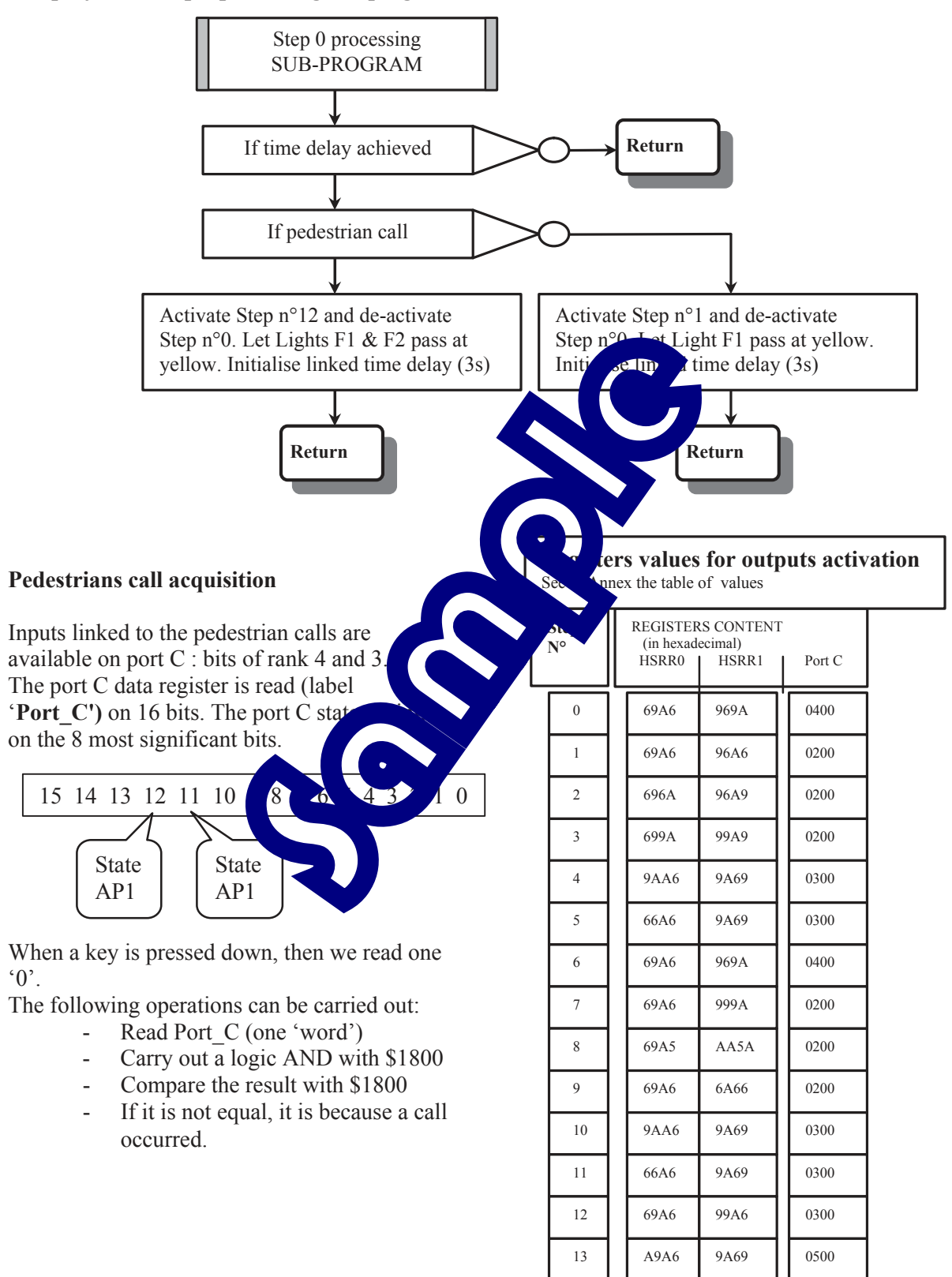

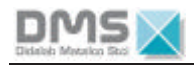

### 3.2.3 A68xxx Assembler Program

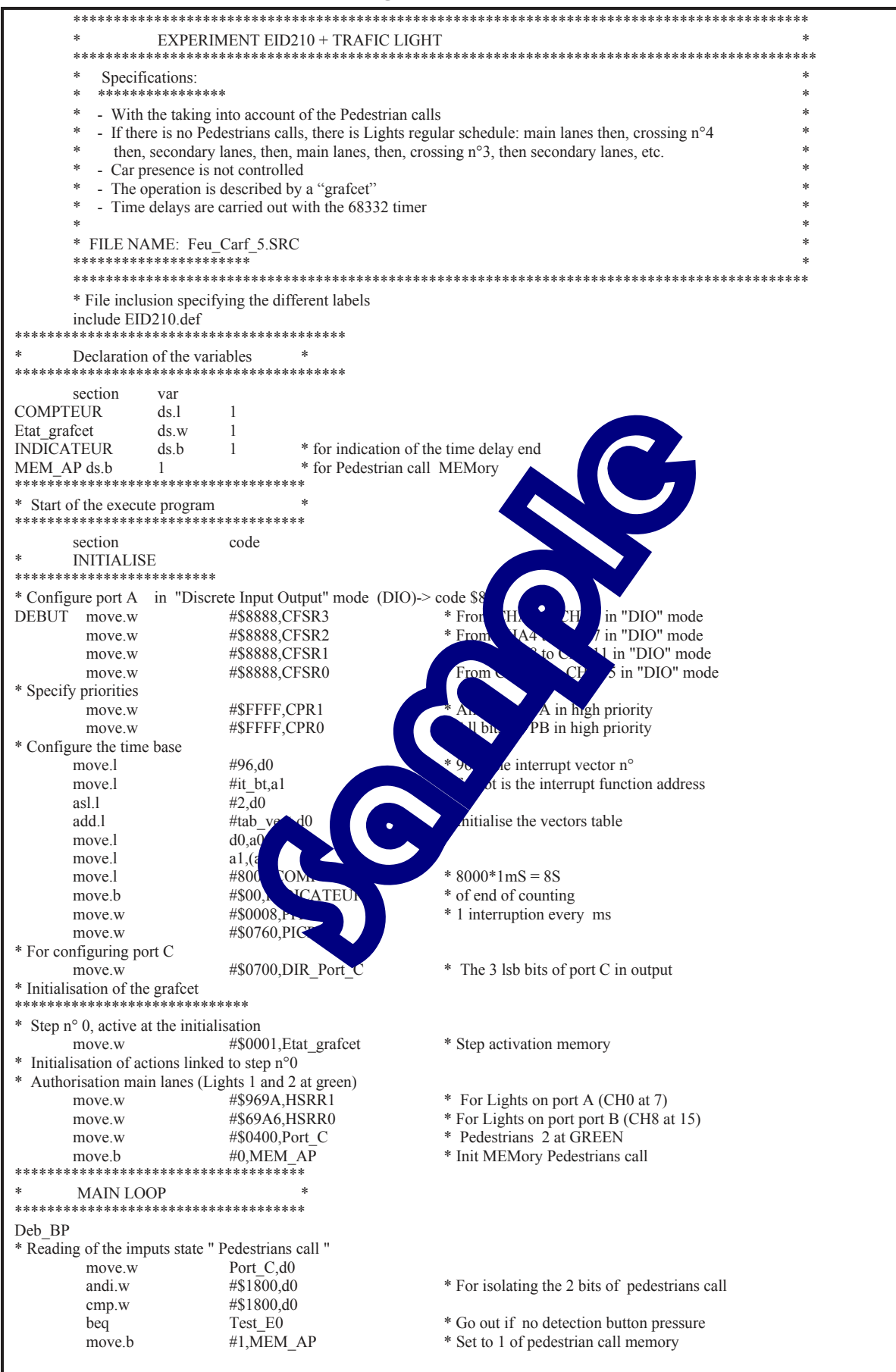

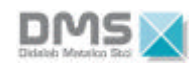

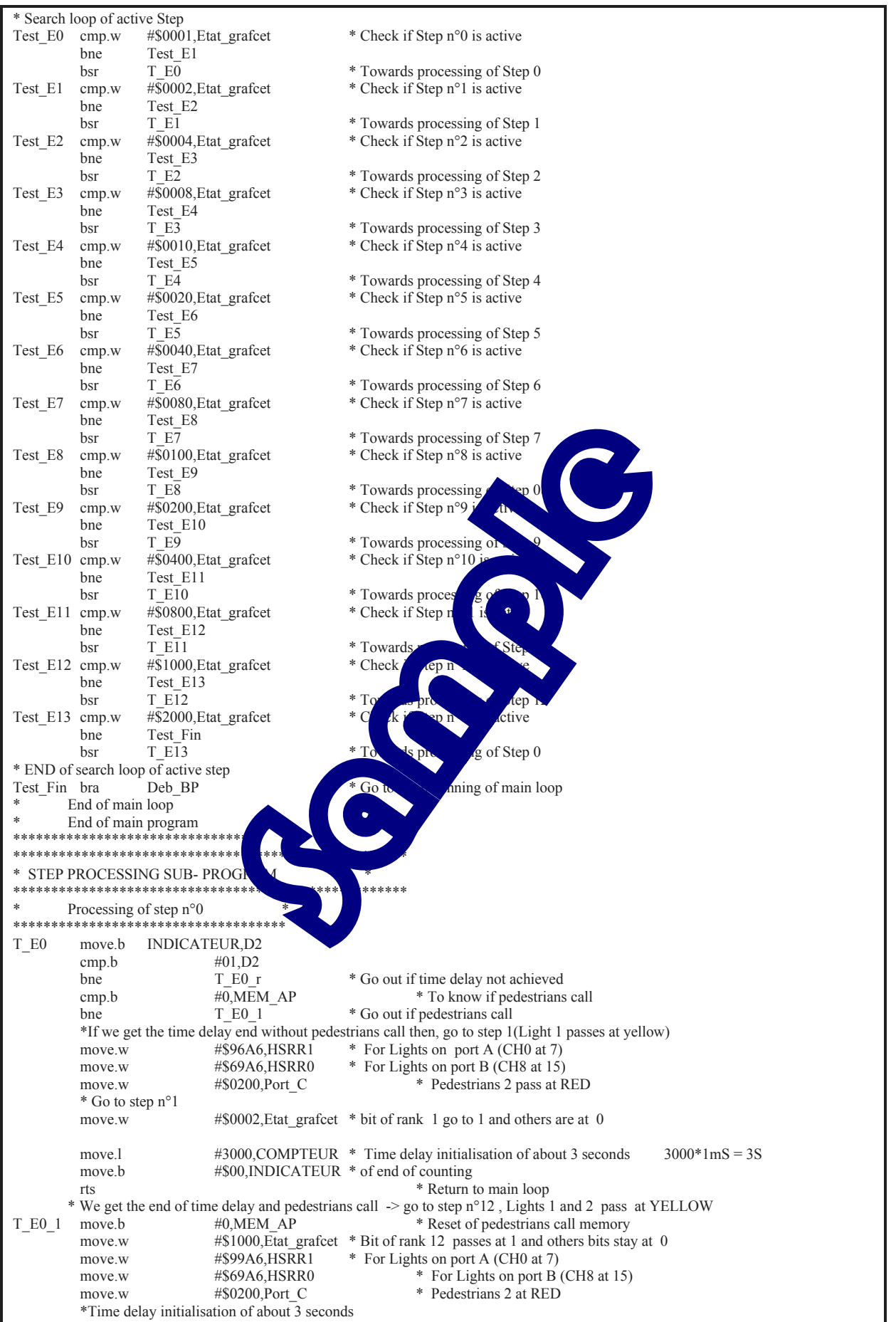

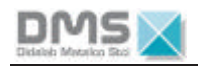

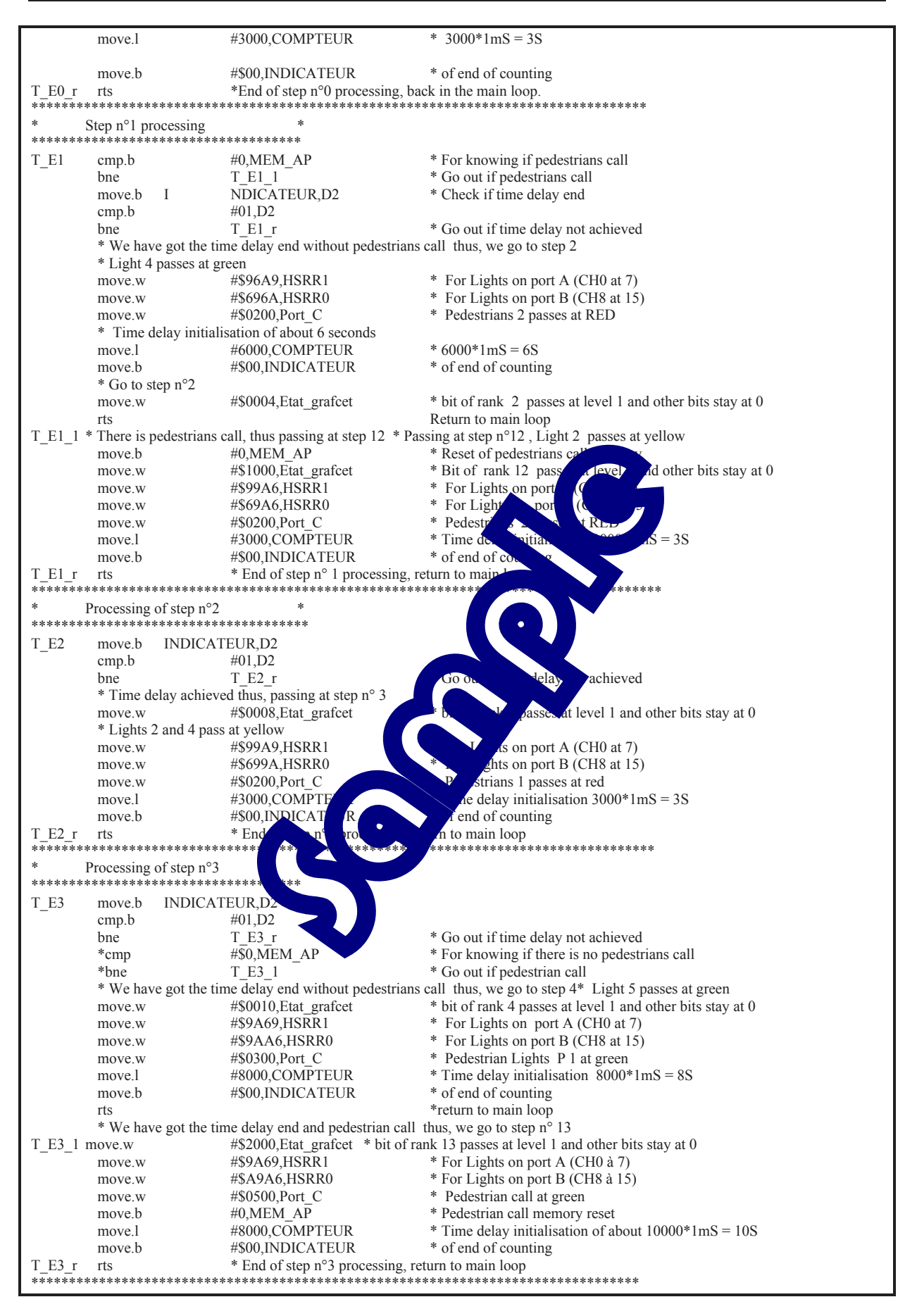

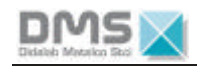

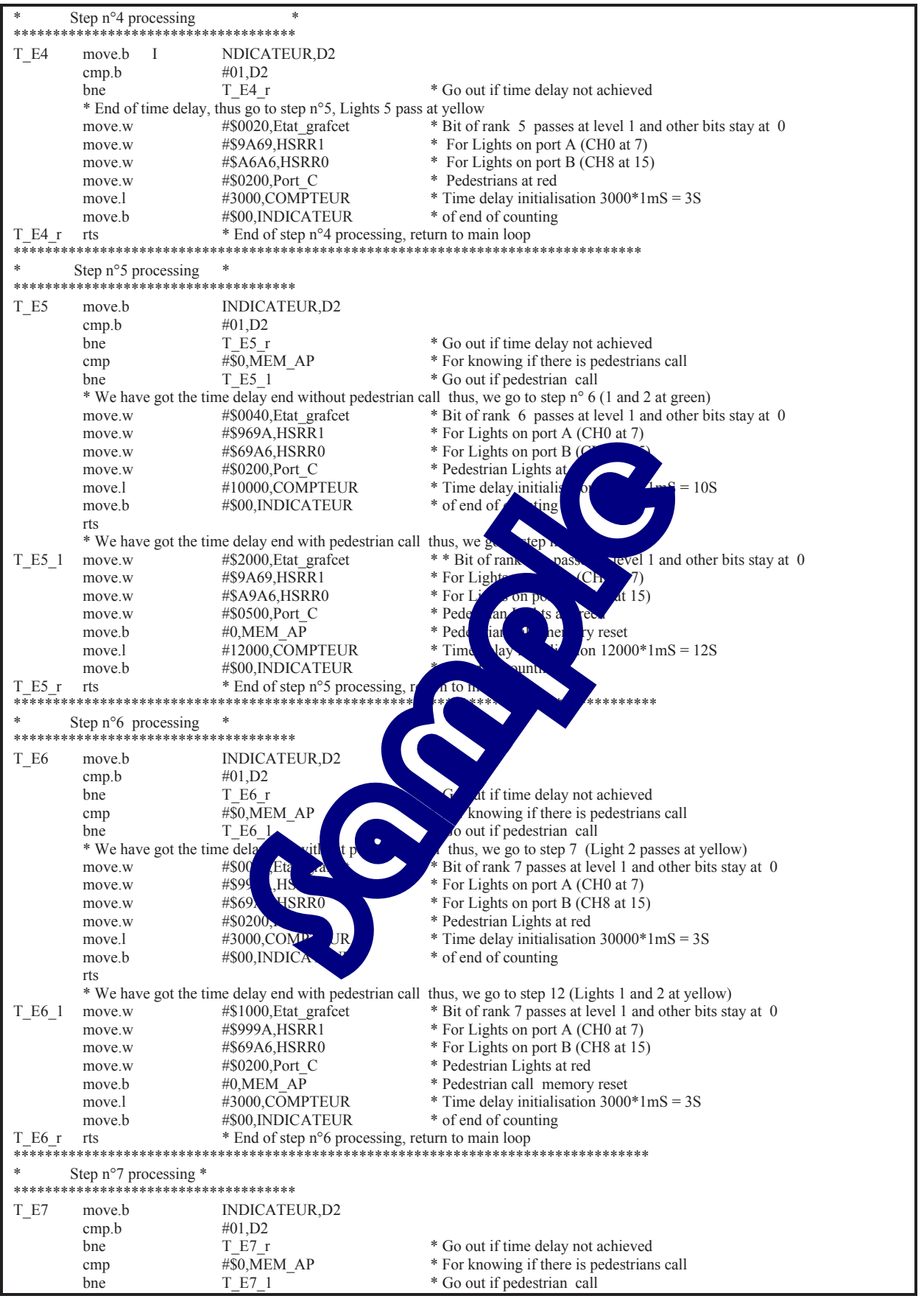

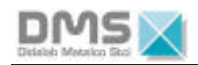

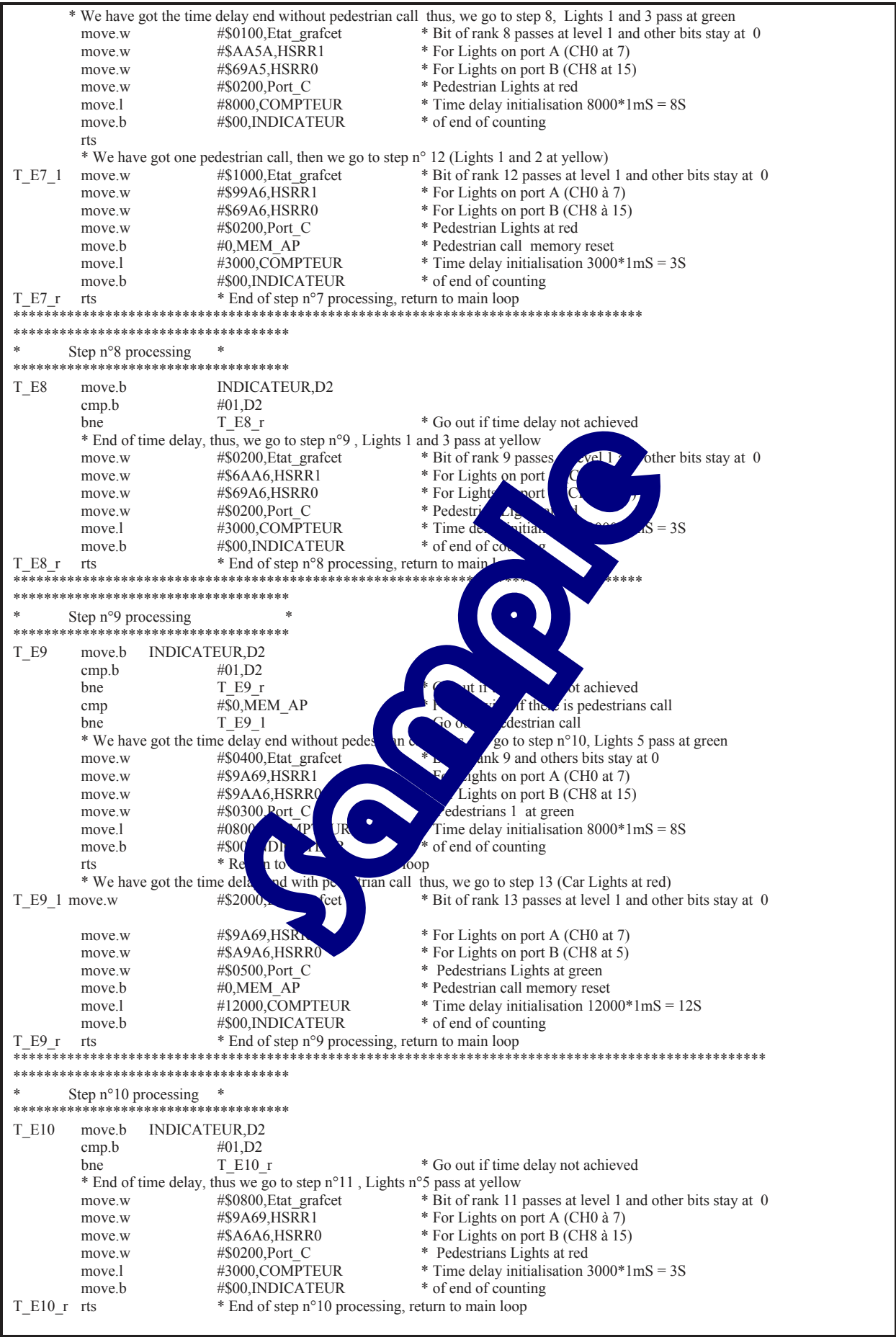

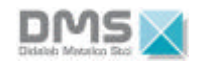

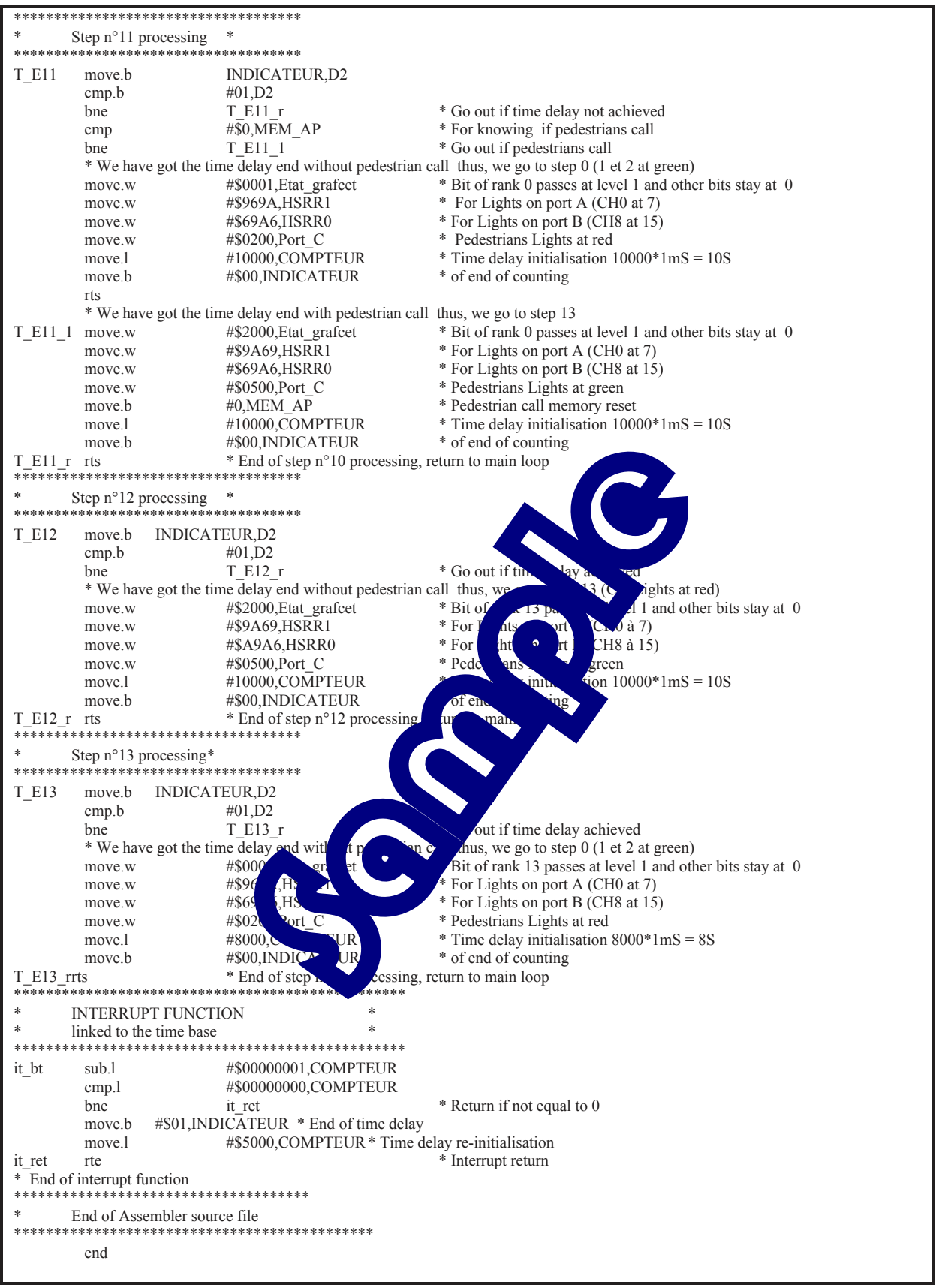

# **TP 4 : CYCLE TAKING INTO ACCOUNT PEDESTRIAN CALL WITHOUT CAR DETECTION**

## **4.1 Topic**

DMS

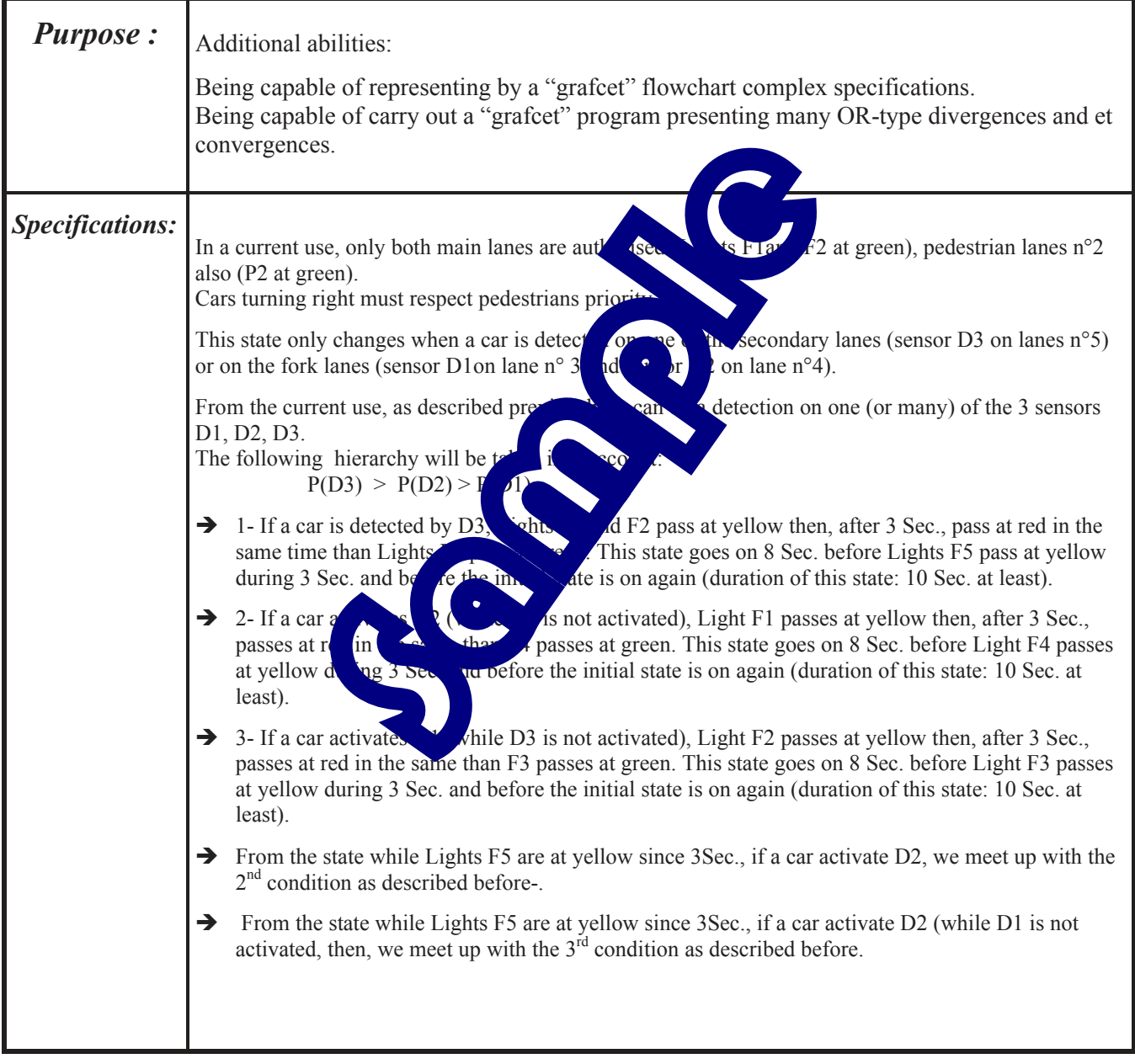

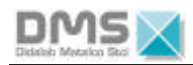

### **4.2 Elements of solution**

*4.2.1 "Grafcet" flowchart*

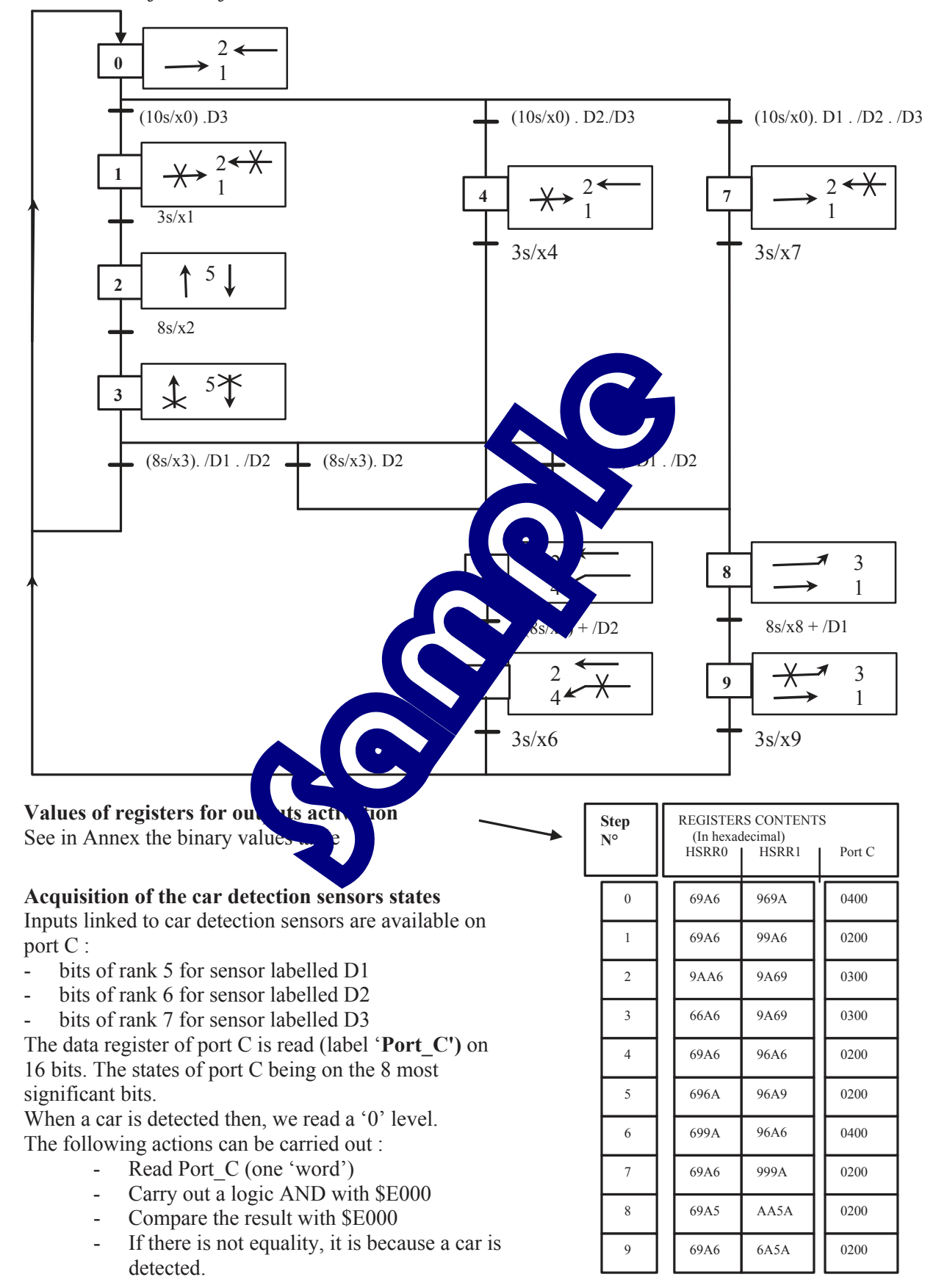

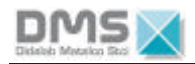

#### 4.2.2 A68xxx Assembler Program

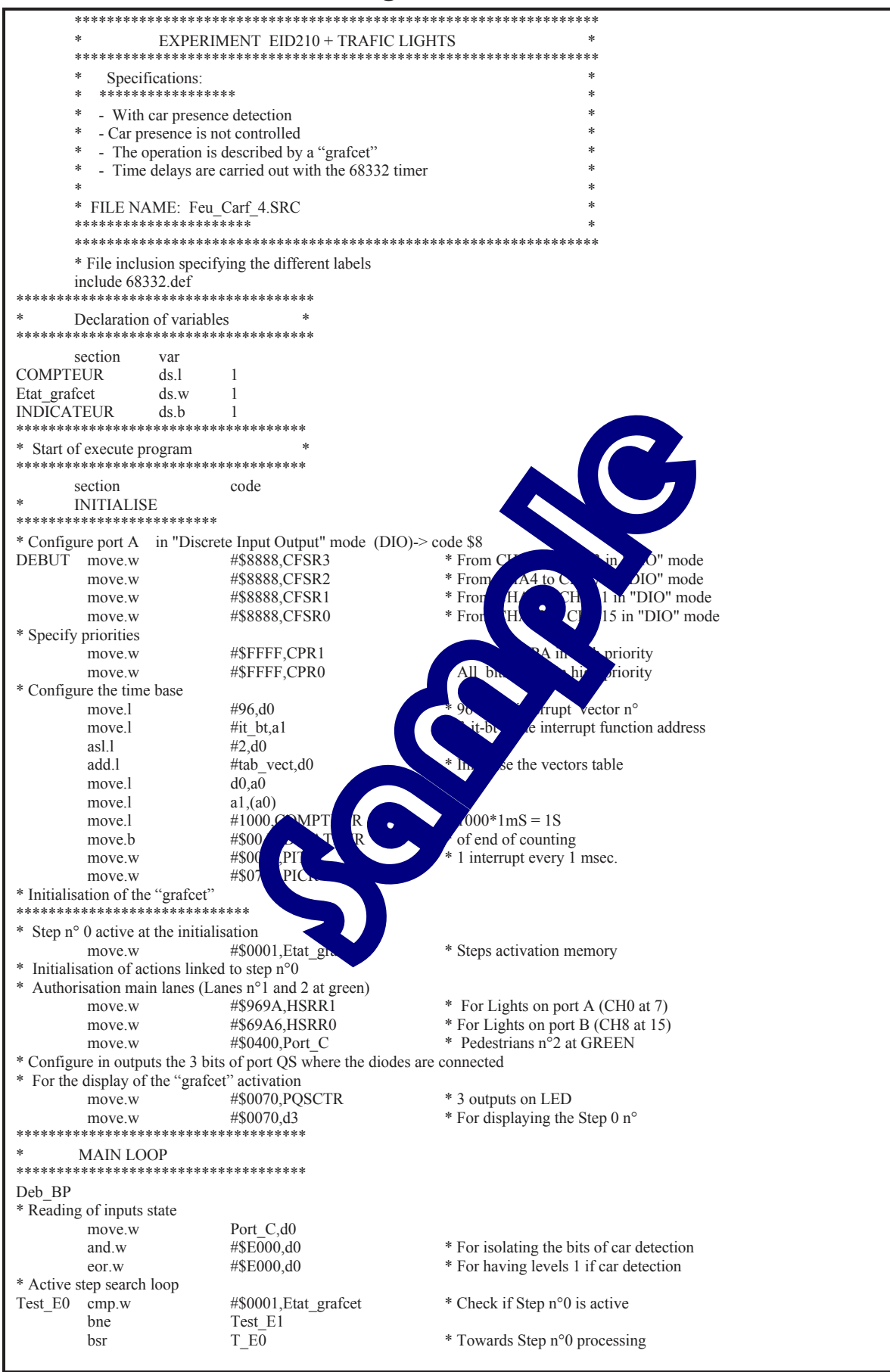

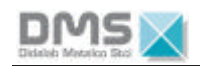

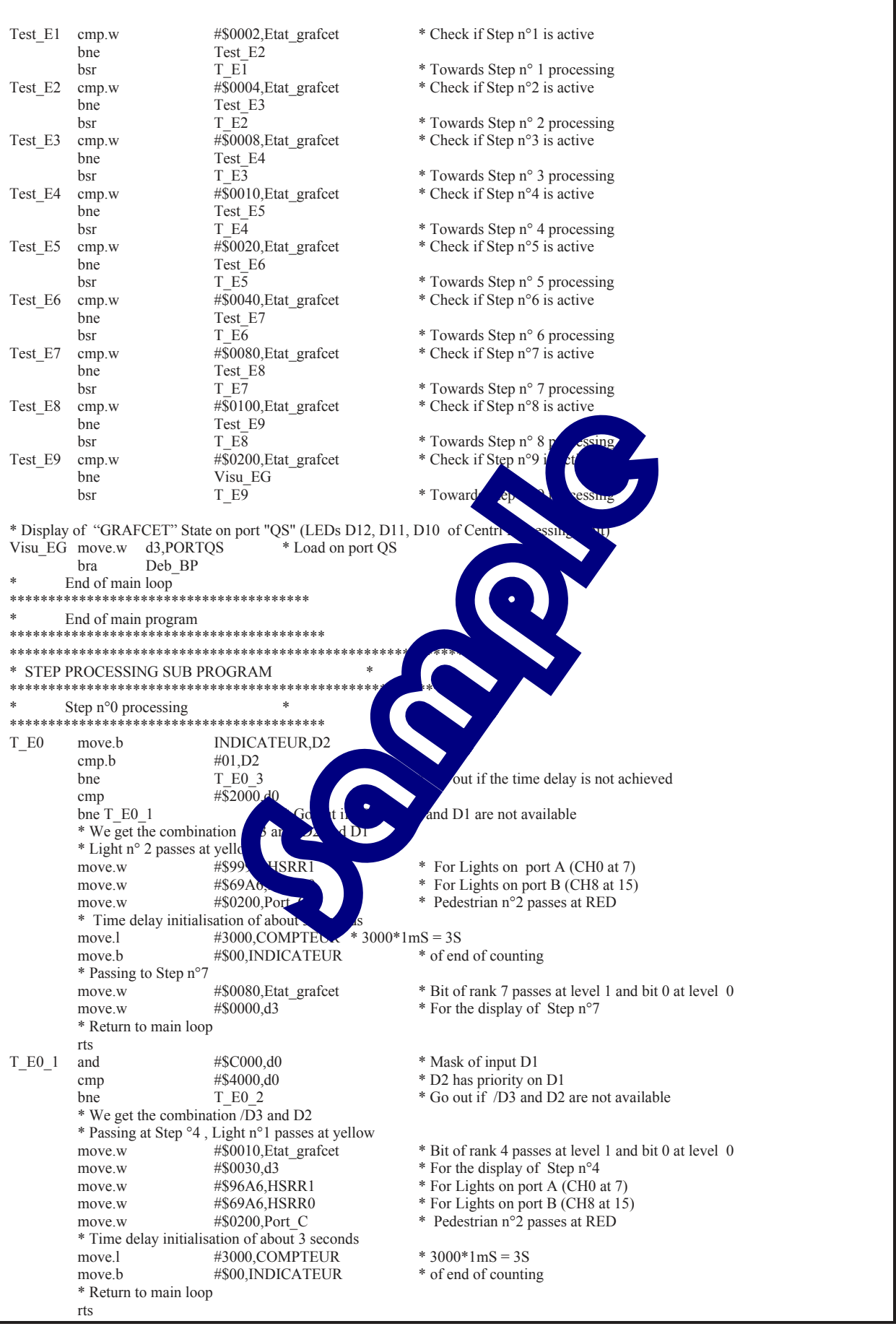

٦

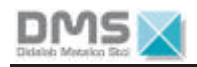

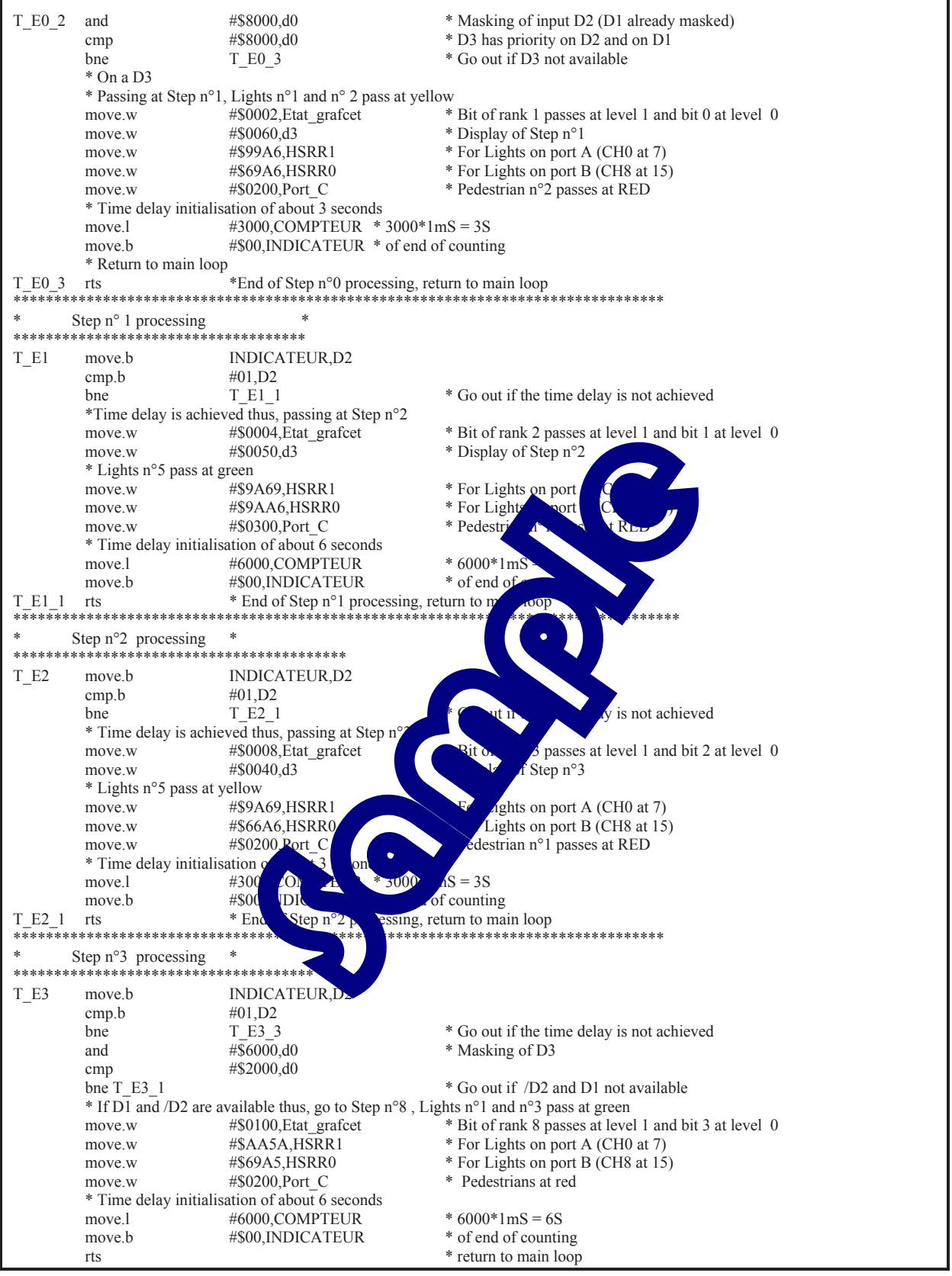

٦

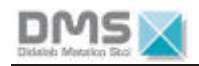

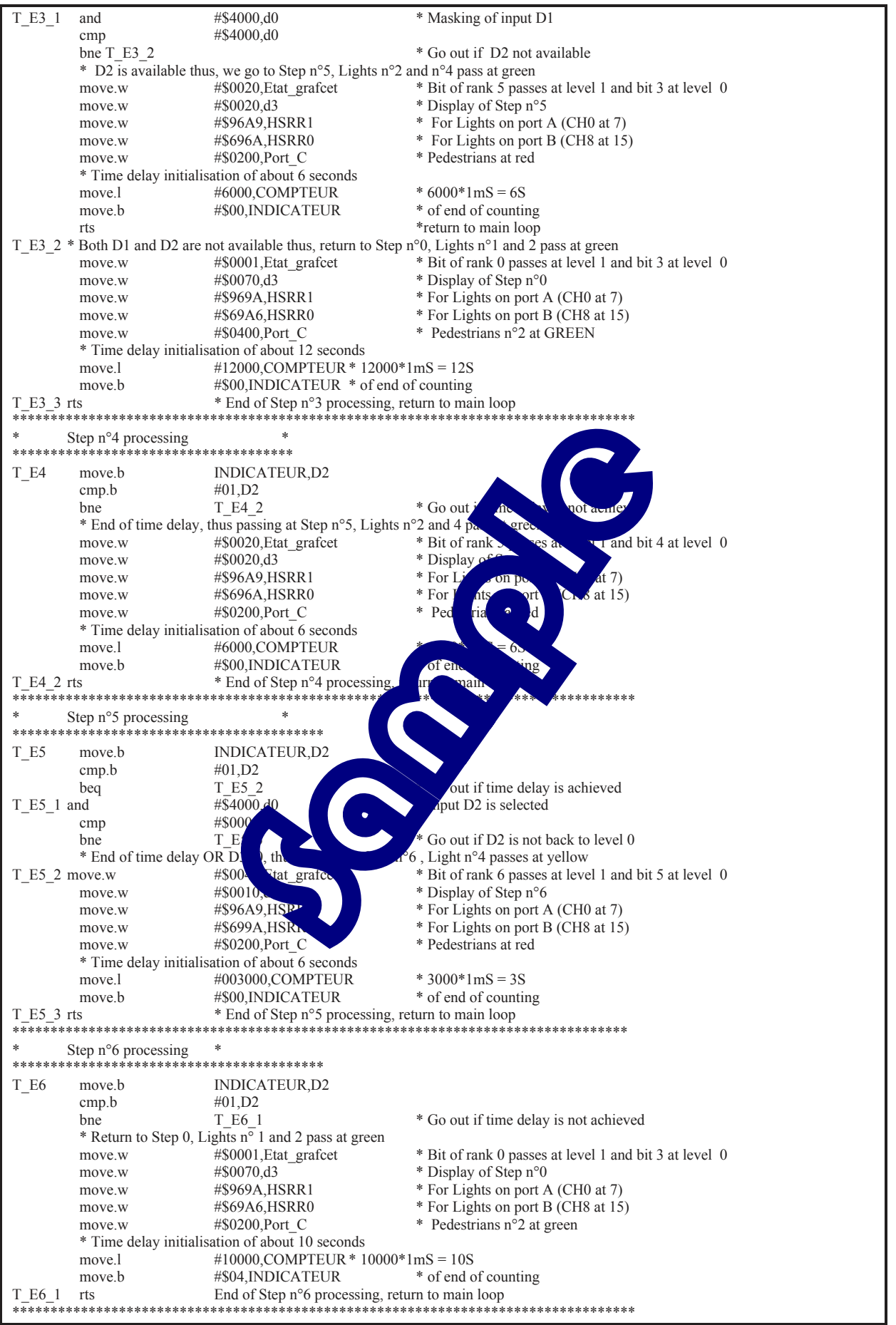

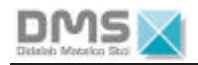

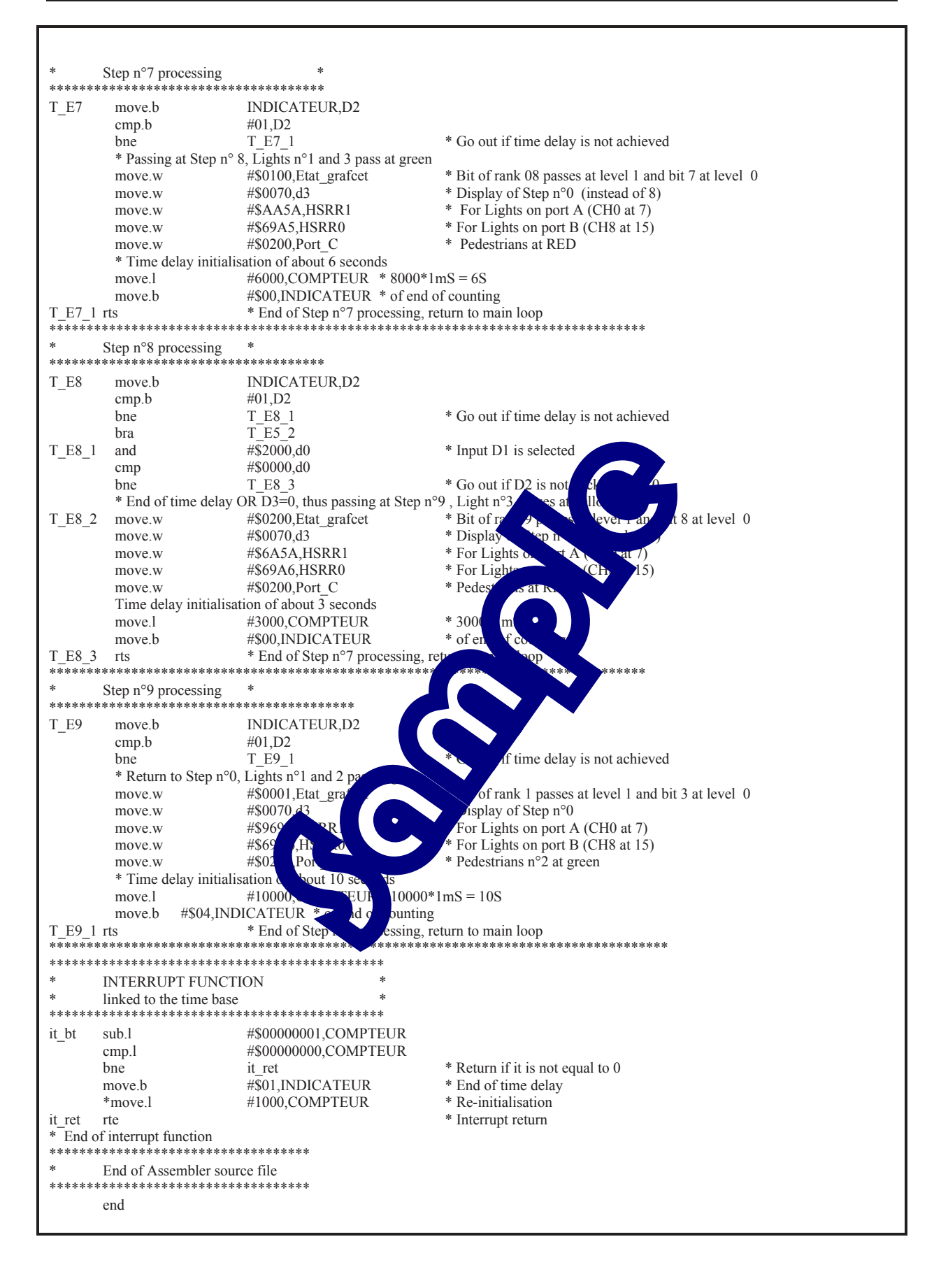

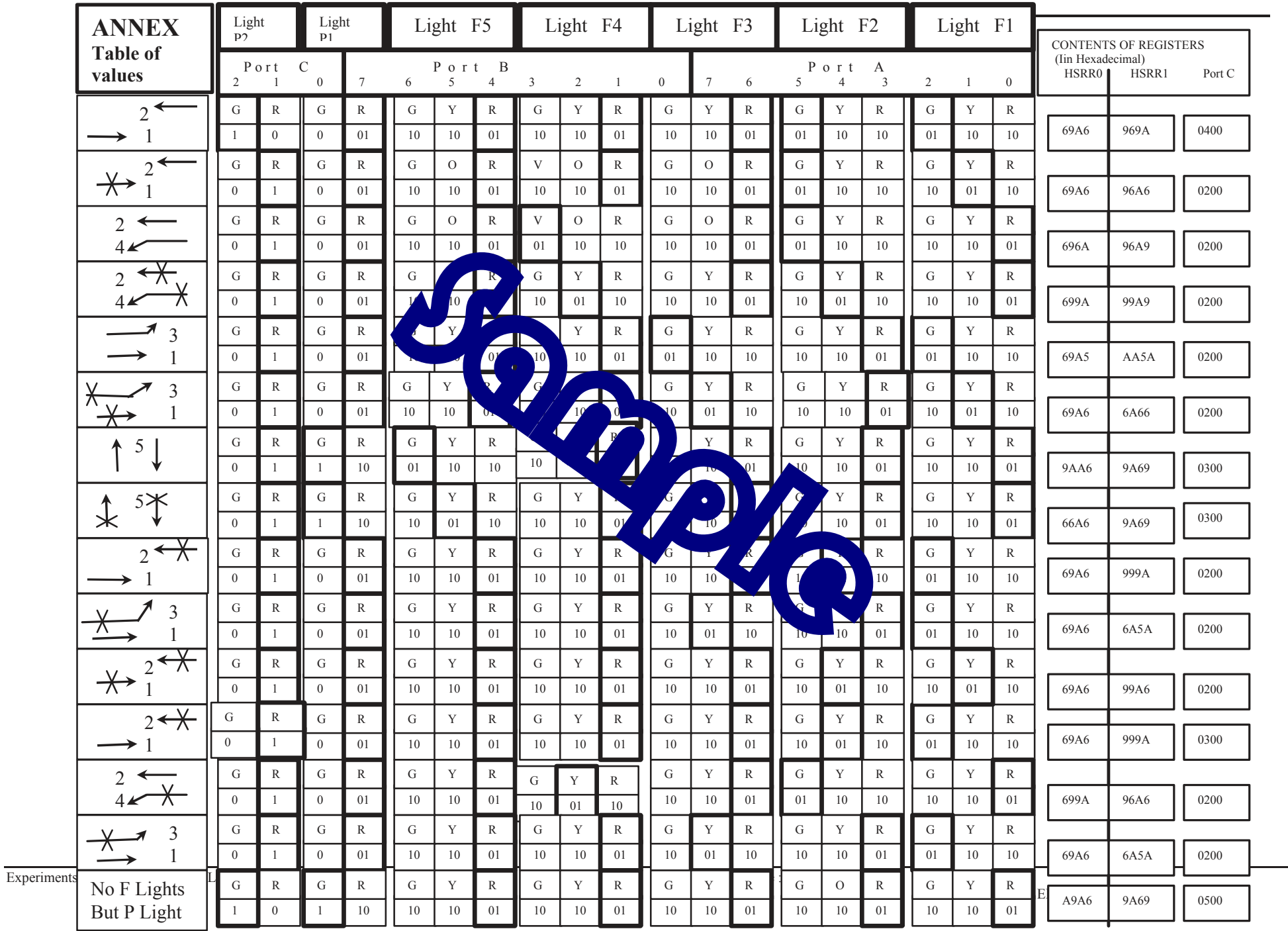